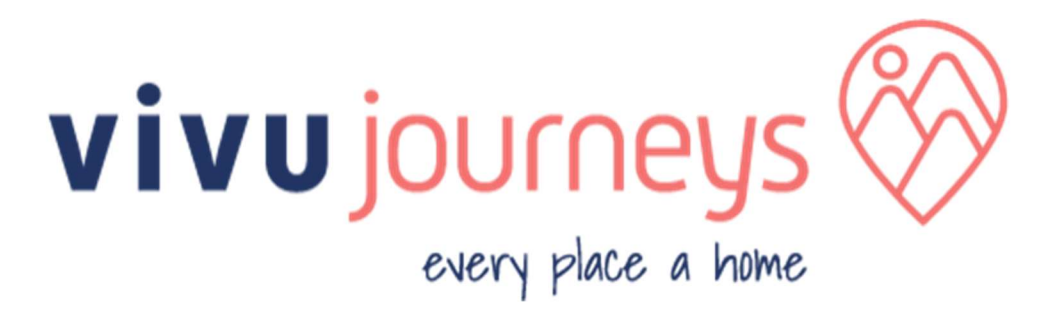

# VC EXTRANET – TOURLINK APIs SPECIFICATION

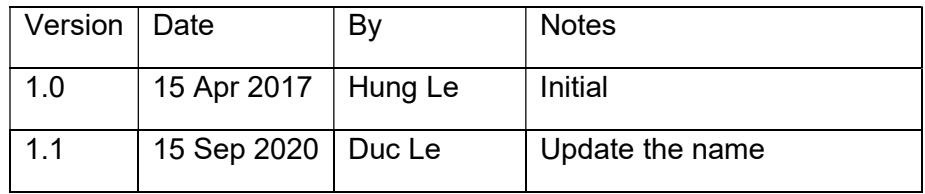

# Table of Contents

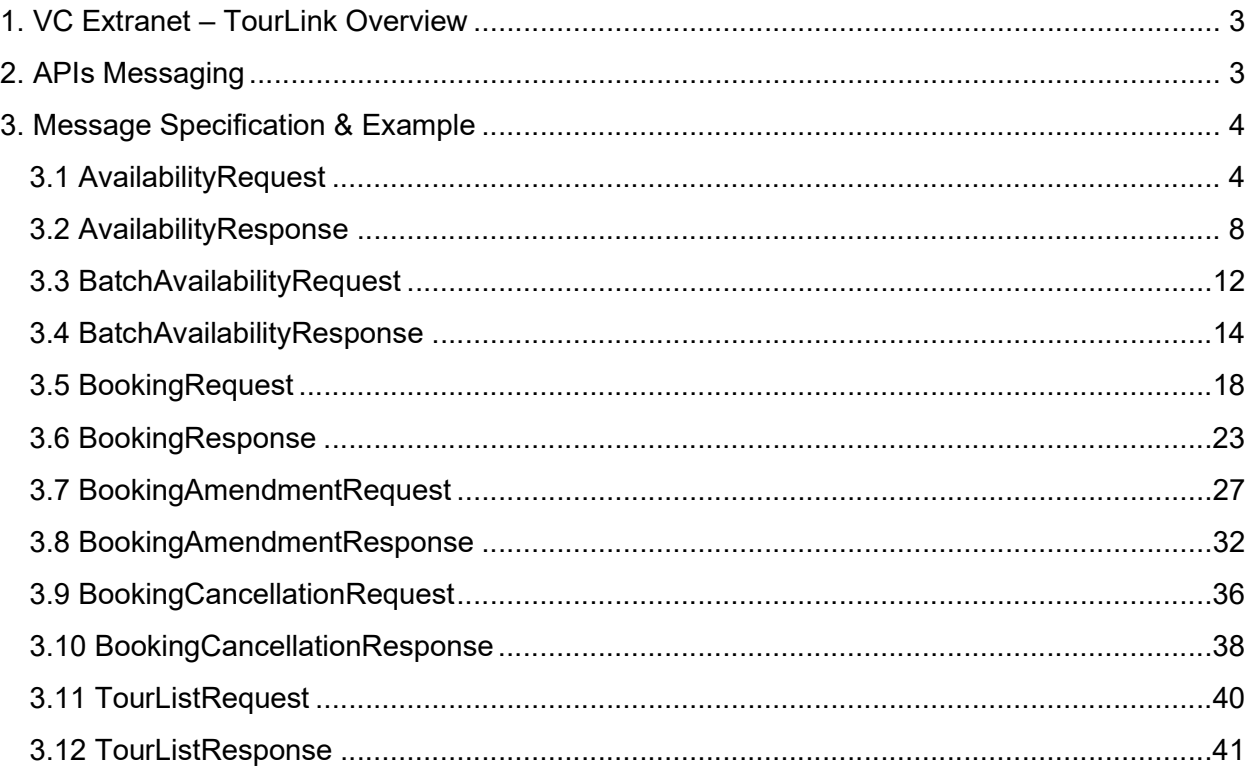

# 1. VC Extranet – TourLink Overview

VC Extranet - TourLink provides a set of APIs Messaging for the partners of Vivu Journeys to get the information of tours or products managed by Vivu Journeys and book these tours or products instantly. It can be used to book a single service.

Below is its overview picture.

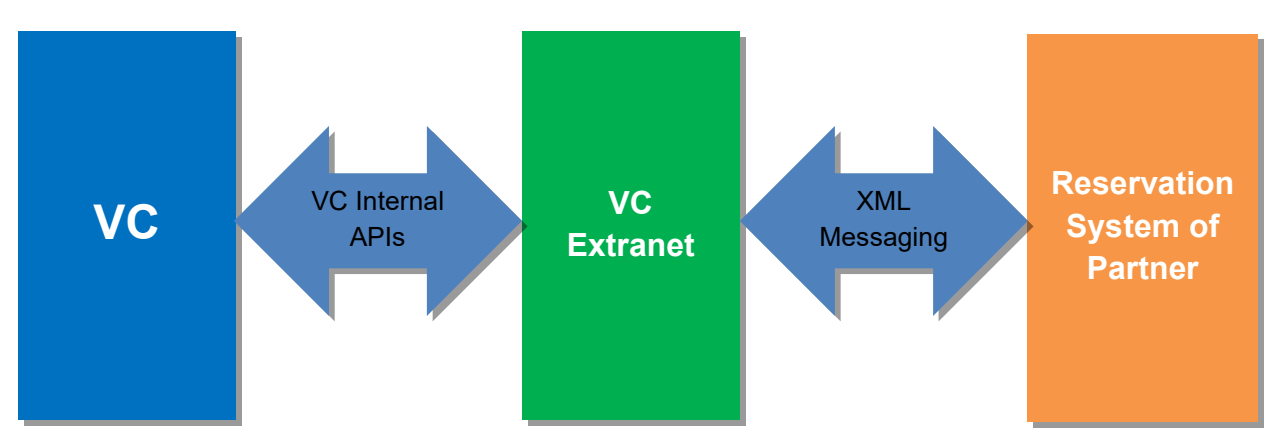

Figure 1: VC Extranet– TourLink Overview

Web service URL: We will provide a private web service URL with authorized IP addresses for accessing after we finish environment setup.

# 2. APIs Messaging

Below is list of XML messages which is used by VC Extranet - TourLink.

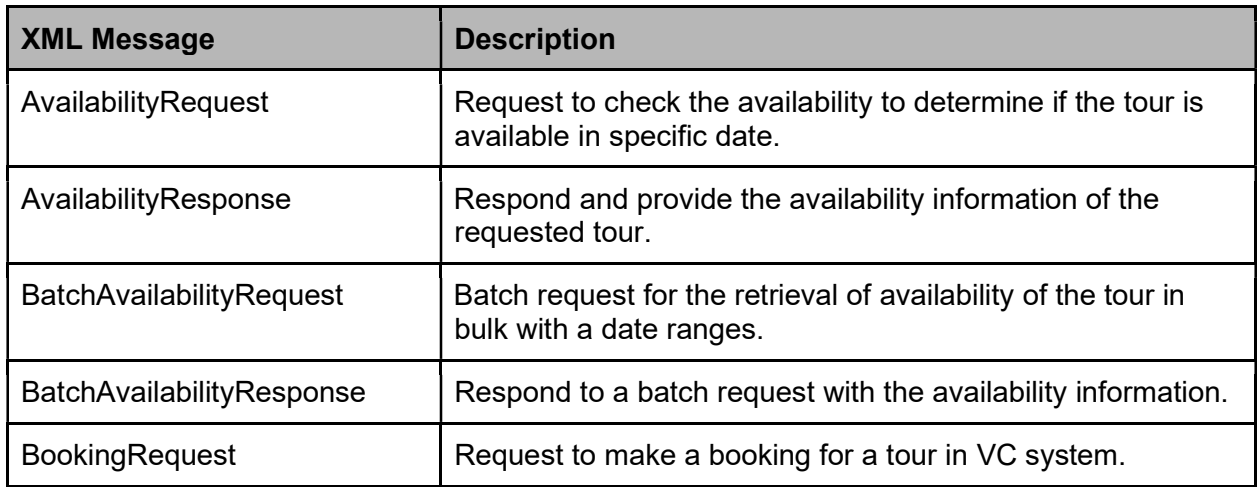

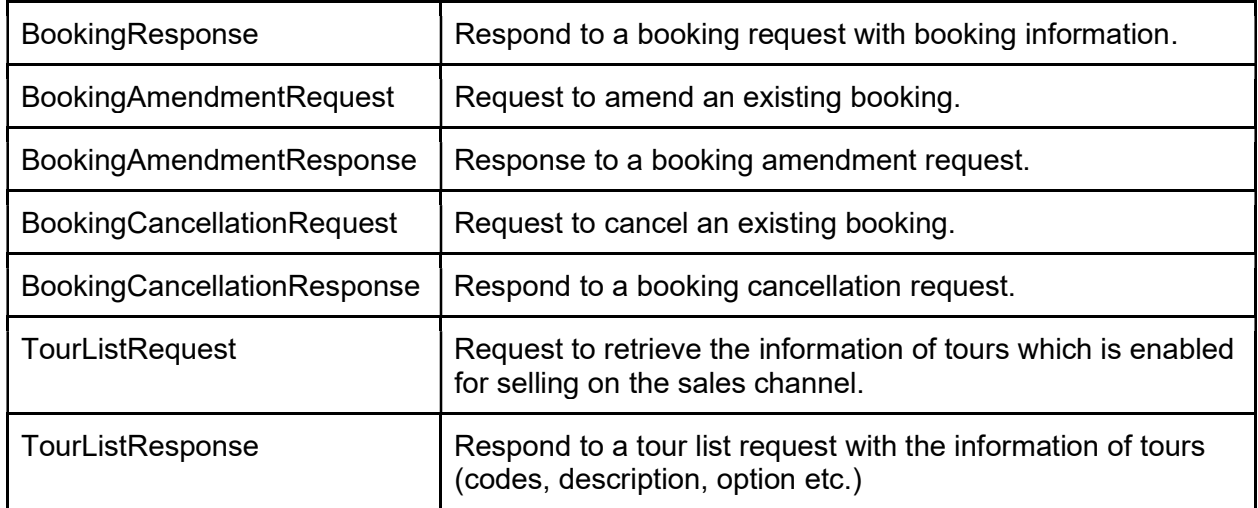

# 3. Message Specification & Example

This section provides specifications and examples of XML messages mentioned in Section 2.

# 3.1 AvailabilityRequest

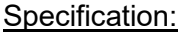

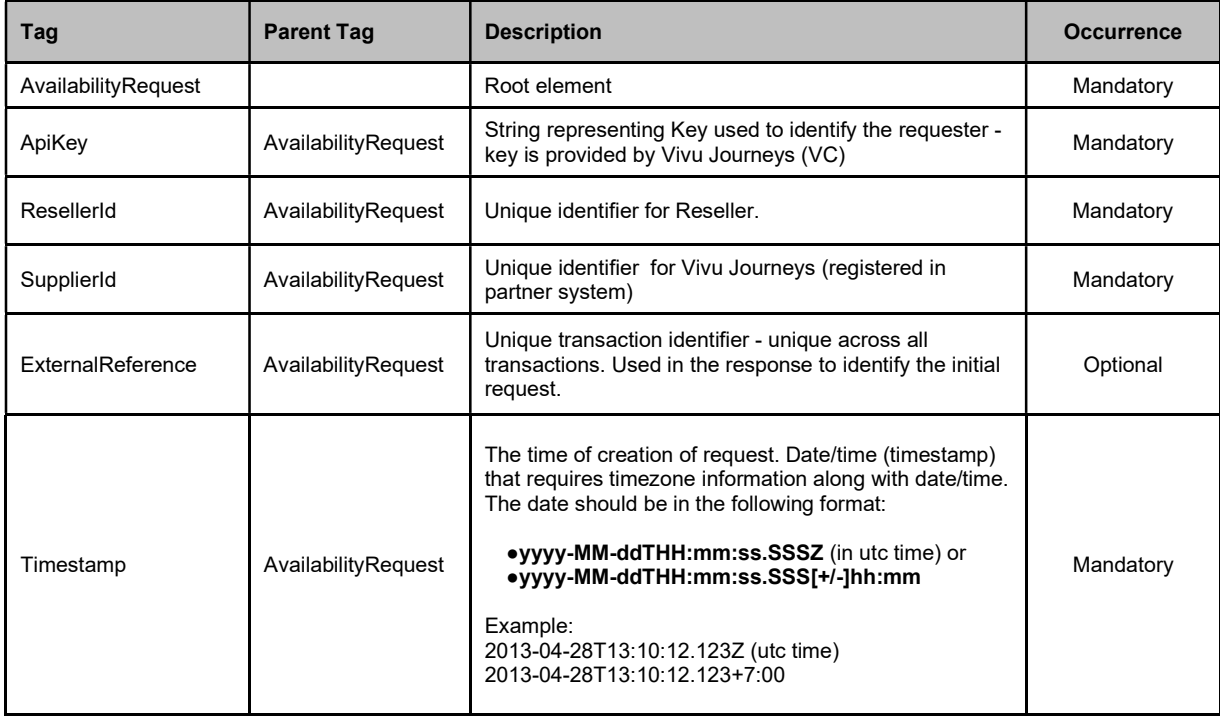

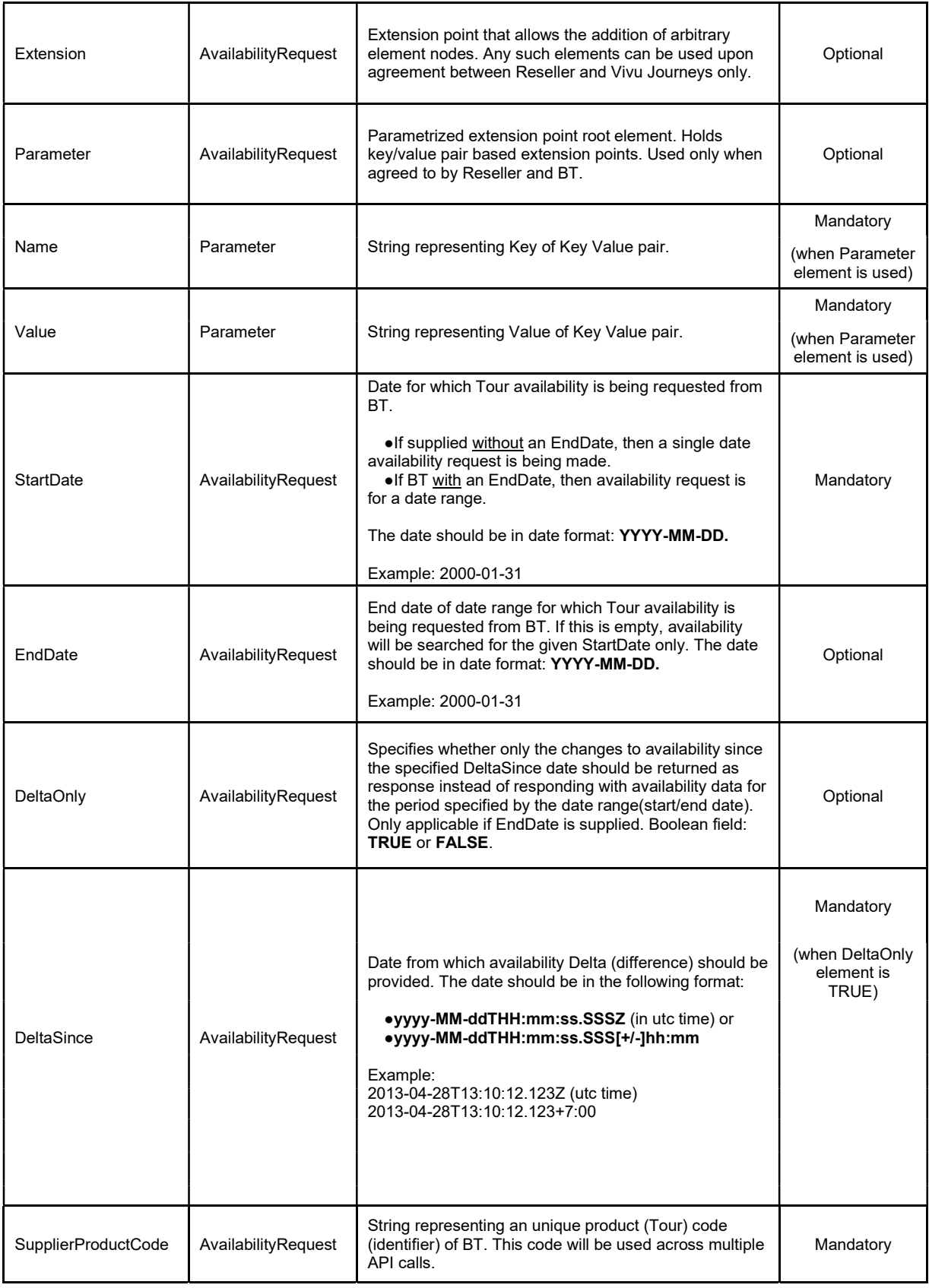

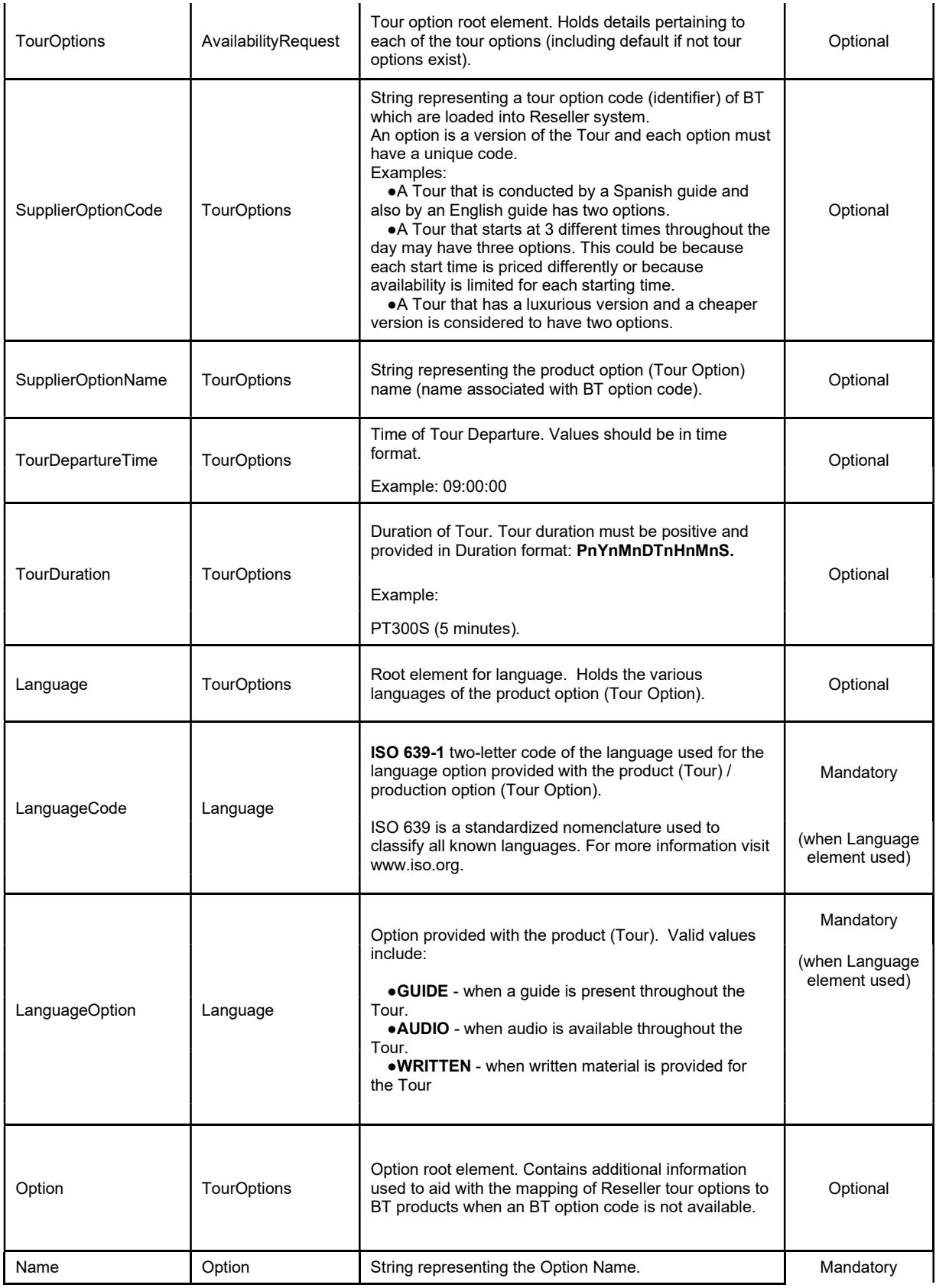

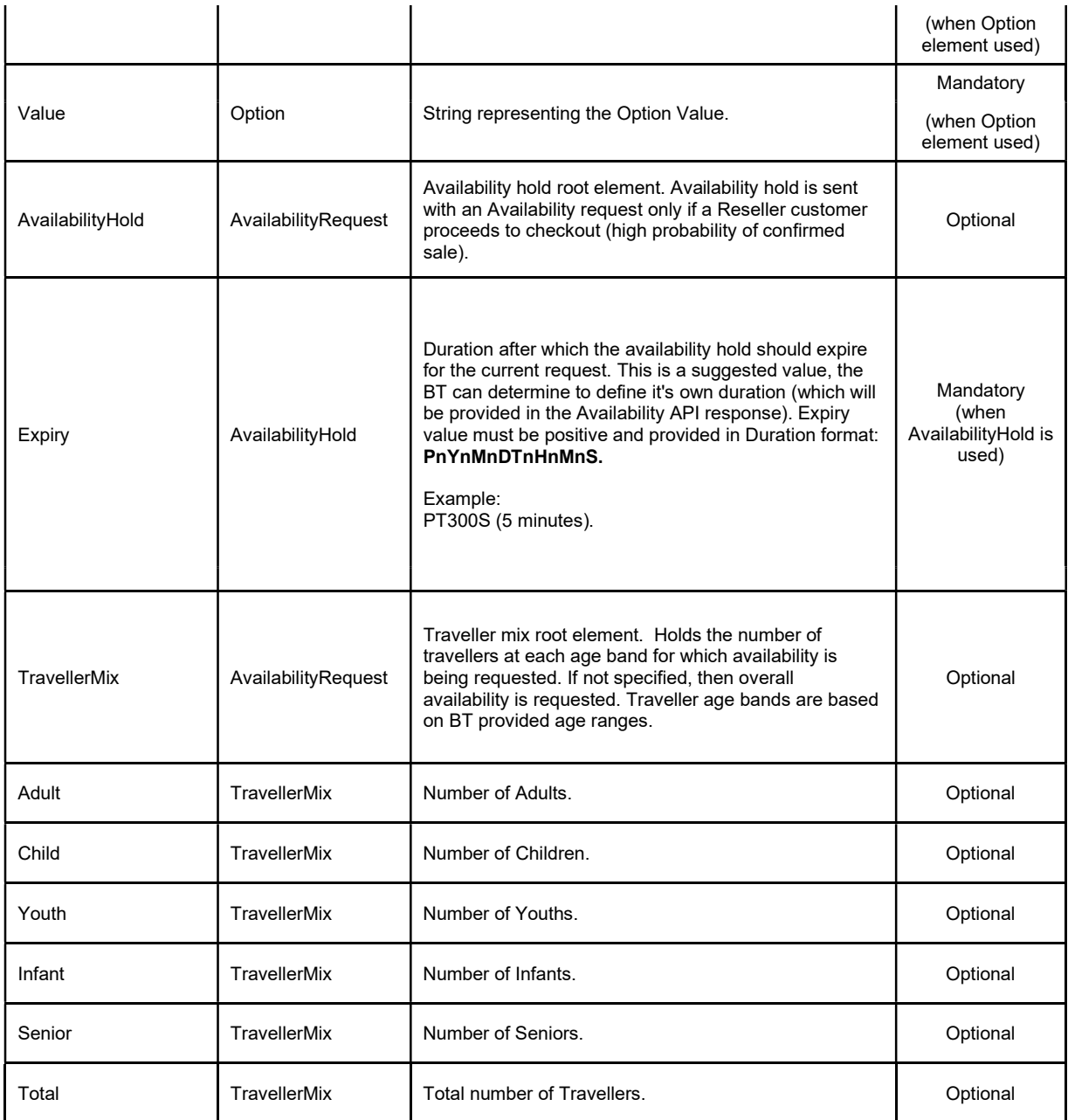

```
<?xml version="1.0" encoding="UTF-8"?> 
<AvailabilityRequest> 
         <ApiKey>cdqu60CykKeca1Qc000VXwgchV000L2fNOOf0bv9gPp</ApiKey> 
         <ResellerId>1000</ResellerId> 
         <SupplierId>1004</SupplierId> 
         <ExternalReference>10051374722992616</ExternalReference> 
         <Timestamp>2014-11-05T13:29:52.616+7:00</Timestamp> 
         <Extension> 
                \langle \text{any} \rangle </Extension> 
         <Parameter> 
                 <Name></Name>
```

```
 <Value></Value> 
         </Parameter> 
         <StartDate>2015-03-30</StartDate> 
         <EndDate>2015-03-31</EndDate> 
         <DeltaOnly>FALSE</DeltaOnly> 
         <SupplierProductCode>BLUE</SupplierProductCode> 
         <TourOptions> 
                 <SupplierOptionCode>BASIC</SupplierOptionCode> 
                 <Option> 
                         <Name>Room</Name> 
                         <Value>dualocc</Value> 
                 </Option> 
         </TourOptions> 
         <AvailabilityHold> 
                 <Expiry></Expiry> 
         </AvailabilityHold> 
         <TravellerMix> 
                 <Adult>1</Adult> 
                 <Child>1</Child> 
                 <Youth>0</Youth> 
                 <Infant>0</Infant> 
                 <Senior>0</Senior> 
                 <Total>2</Total> 
         </TravellerMix> 
</AvailabilityRequest>
```
# 3.2 AvailabilityResponse

### Specification:

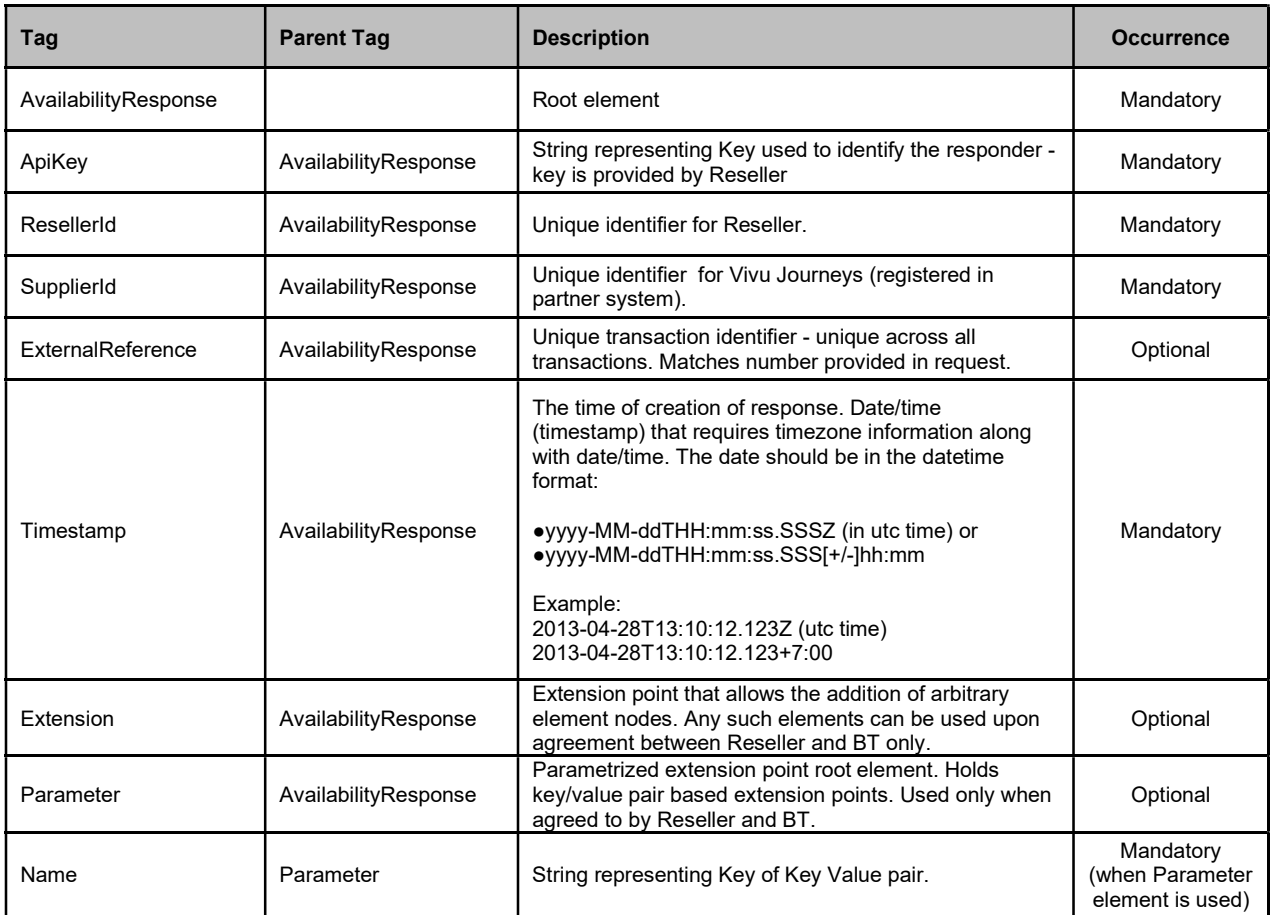

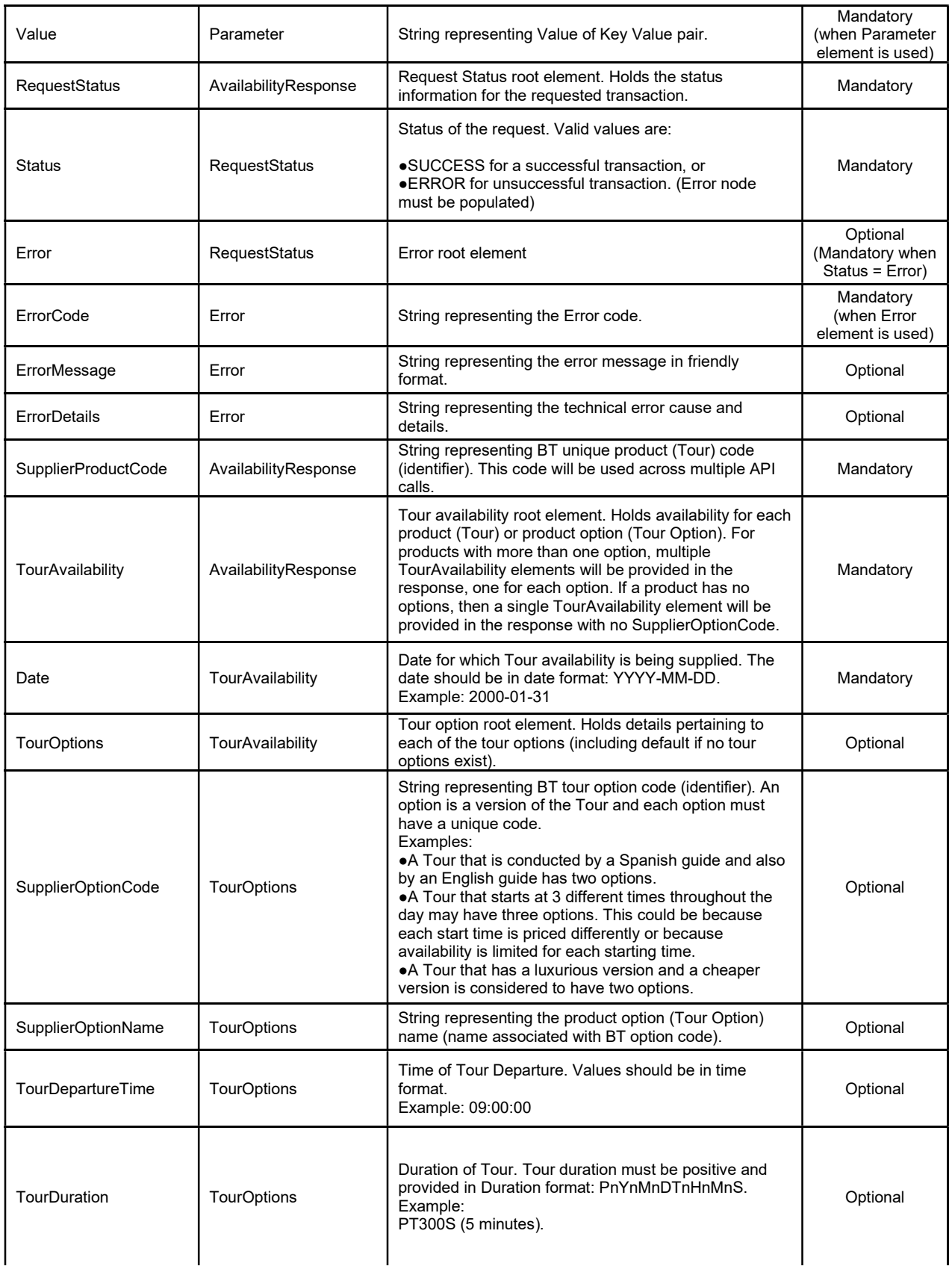

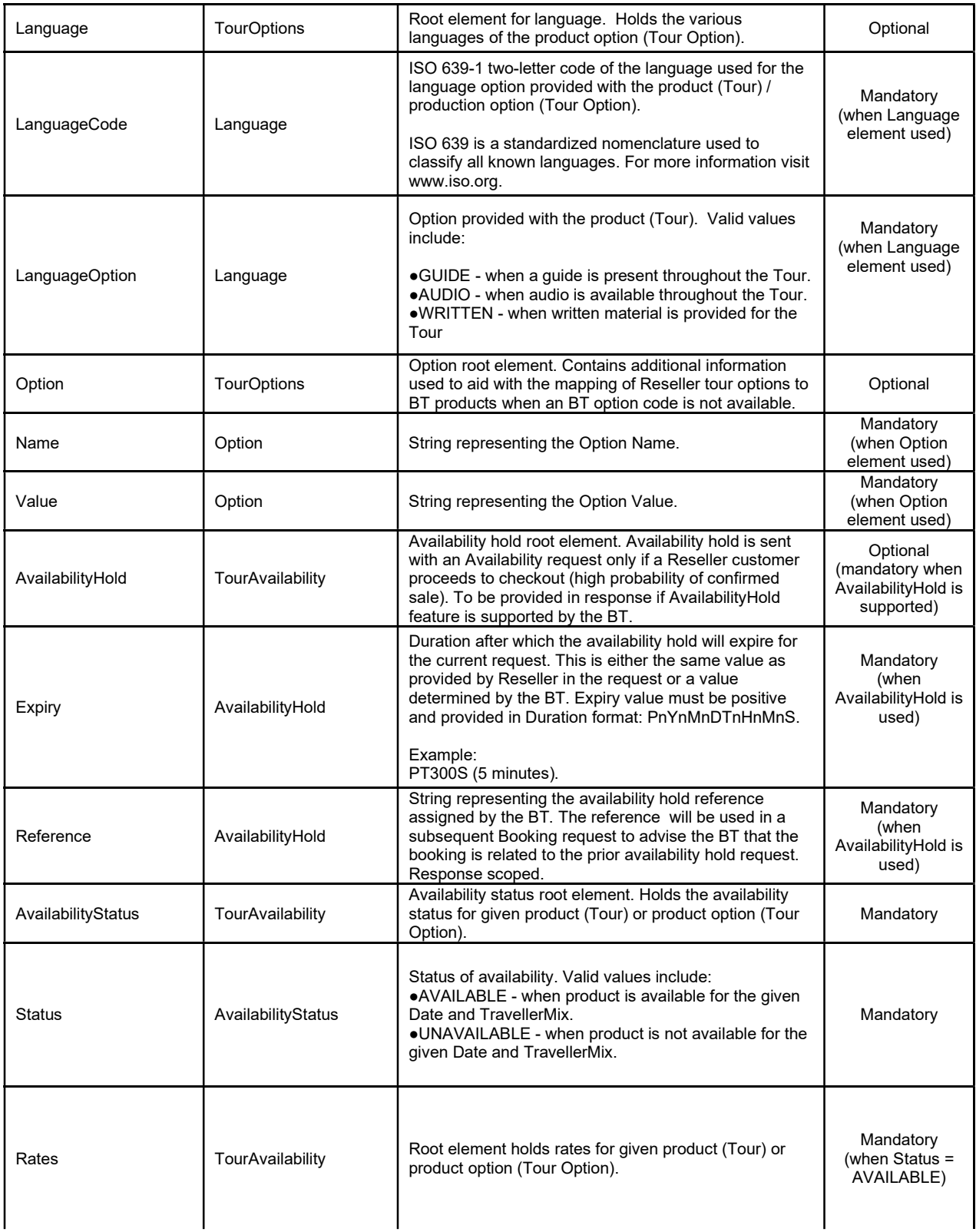

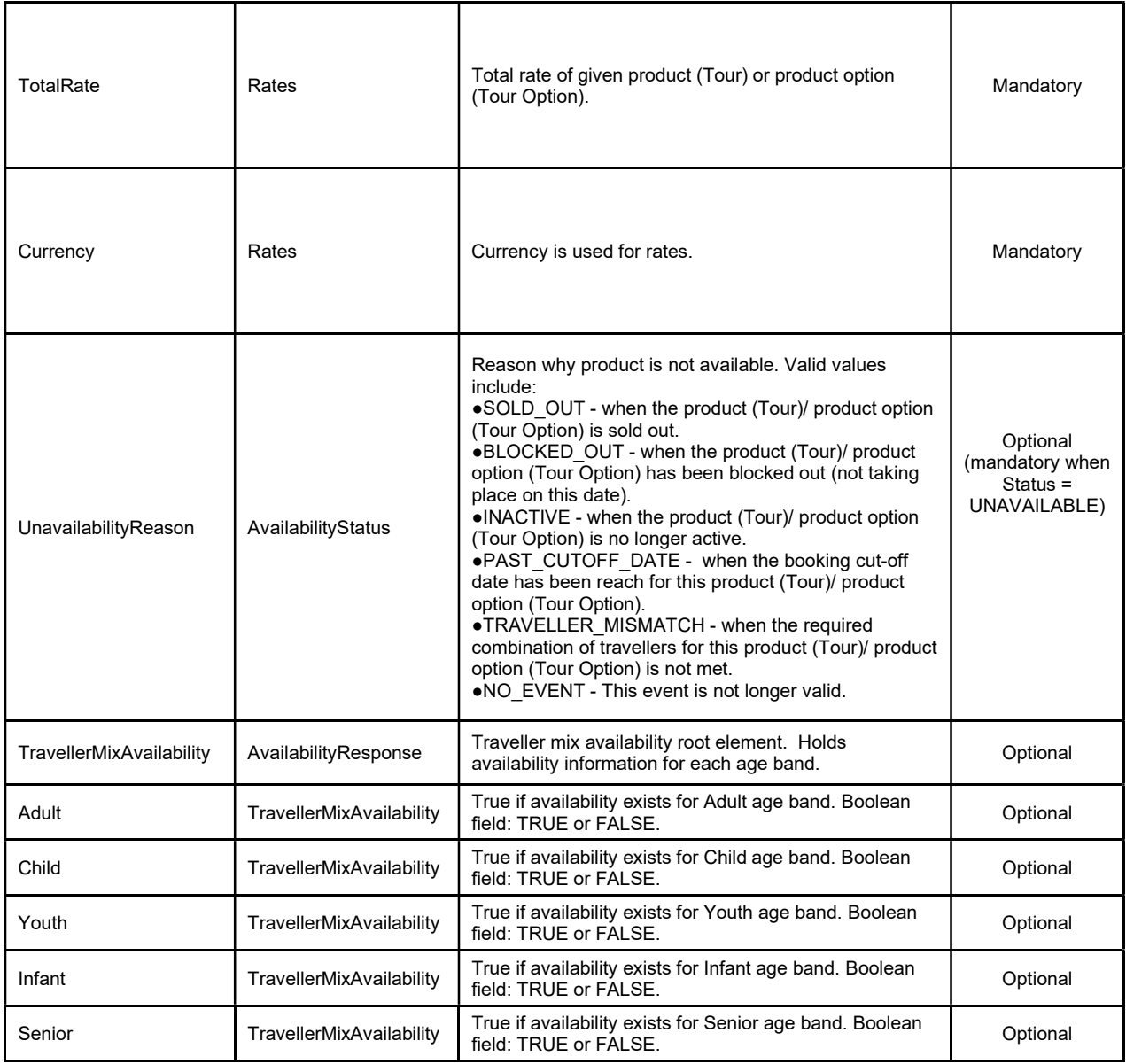

```
<?xml version="1.0" encoding="UTF-8"?> 
<AvailabilityResponse> 
         <ApiKey>cdqu60CykKeca1Qc000VXwgchV000L2fNOOf0bv9gPp</ApiKey> 
         <ResellerId>1000</ResellerId> 
         <SupplierId>1004</SupplierId> 
         <ExternalReference>10051374722992616</ExternalReference> 
         <Timestamp>2014-11-05T13:29:52.616+7:00</Timestamp> 
         <Extension> 
                \langle \text{any} \rangle </Extension> 
         <Parameter> 
                 <Name></Name> 
                 <Value></Value> 
         </Parameter> 
         <RequestStatus> 
                <Status>SUCCESS</Status>
```

```
 </RequestStatus> 
         <SupplierProductCode>BLUE</SupplierProductCode> 
         <TourAvailability> 
                 <Date>2015-03-30</Date> 
                 <TourOptions> 
                          <SupplierOptionCode>BASIC</SupplierOptionCode> 
                         <SupplierOptionName>Basic Shared Accommodation</SupplierOptionName> 
                         <TourDepartureTime></TourDepartureTime> 
                         <TourDuration></TourDuration> 
                         <Language> 
                                  <LanguageCode>EN</LanguageCode> 
                                  <LanguageOption>GUIDE</LanguageOption> 
                         </Language> 
                         <Option> 
                                  <Name>room</Name> 
                                 <Value>dualocc</Value> 
                         </Option> 
                 </TourOptions> 
                 <AvailabilityStatus> 
                         <Status>AVAILABLE</Status> 
                 </AvailabilityStatus> 
                 <AvailabilityHold> 
                         <Expiry></Expiry> 
                         <Reference></Reference> 
                 </AvailabilityHold> 
                 <Rates> 
                          <TotalRate>120.00</TotalRate> 
                         <Currency>USD</ Currency > 
                 </Rates> 
         </TourAvailability> 
         <TourAvailability> 
                 <Date>2015-03-31</Date> 
                 <TourOptions> 
                         <SupplierOptionCode>BASIC</SupplierOptionCode> 
                         <SupplierOptionName>Basic Shared Accommodation</SupplierOptionName> 
                         <TourDepartureTime></TourDepartureTime> 
                         <TourDuration></TourDuration> 
                         <Language> 
                                  <LanguageCode>EN</LanguageCode> 
                                  <LanguageOption>GUIDE</LanguageOption> 
                         </Language> 
                         <Option> 
                                  <Name>room</Name> 
                                 <Value>dualocc</Value> 
                         </Option> 
                 </TourOptions> 
                 <AvailabilityStatus> 
                         <Status>UNAVAILABLE</Status> 
                         <UnavailabilityReason>SOLD_OUT</UnavailabilityReason> 
                 </AvailabilityStatus> 
                 <AvailabilityHold> 
                         <Expiry></Expiry> 
                         <Reference></Reference> 
                 </AvailabilityHold> 
         </TourAvailability> 
</AvailabilityResponse>
```
# 3.3 BatchAvailabilityRequest

Specification:

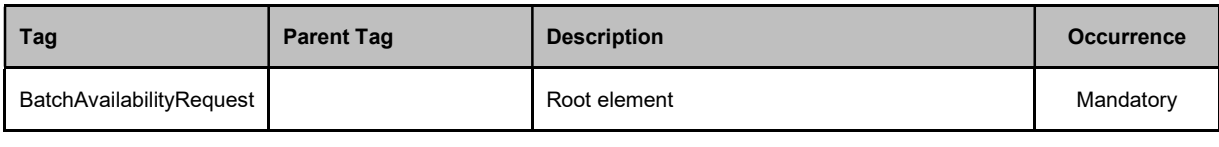

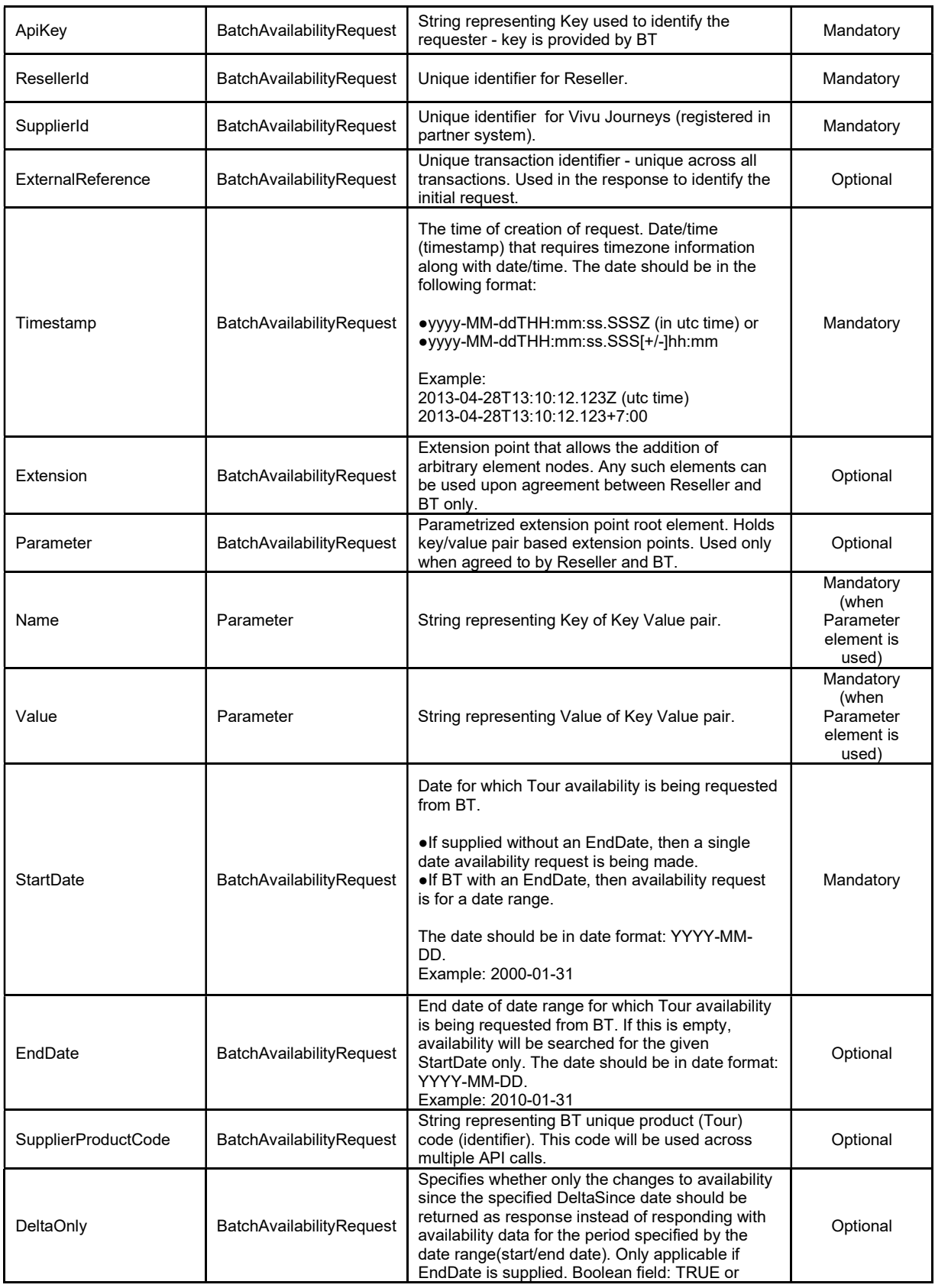

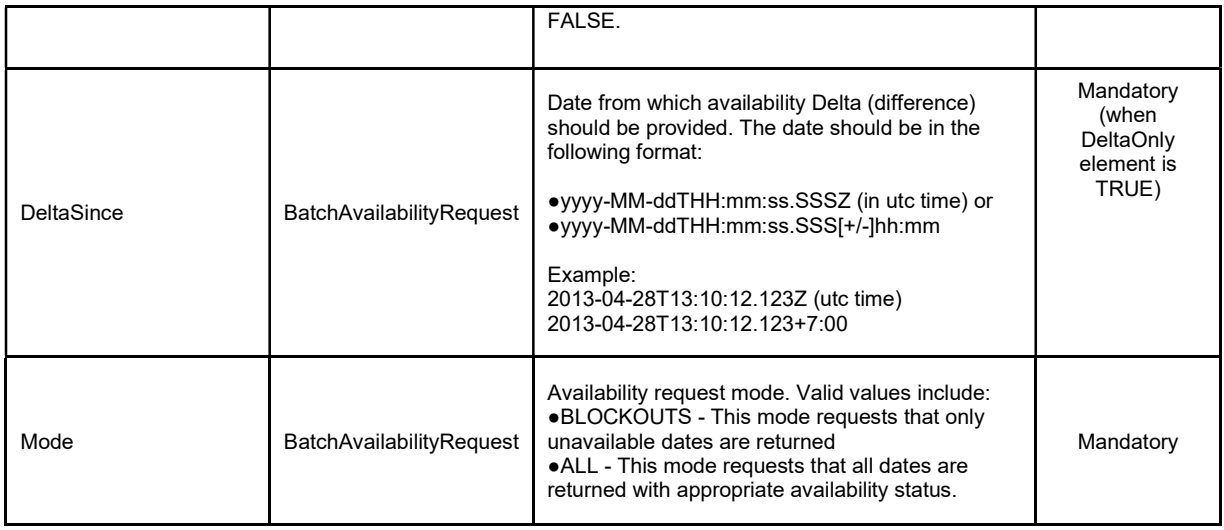

```
<?xml version="1.0" encoding="UTF-8"?> 
<BatchAvailabilityRequest> 
         <ApiKey>ZDNycnlSdWwzcw</ApiKey> 
         <ResellerId>1000</ResellerId> 
         <SupplierId>1004</SupplierId> 
         <ExternalReference>10051374722992616</ExternalReference> 
         <Timestamp>2014-11-05T13:29:52.616+7:00</Timestamp> 
         <Extension> 
                \langle \text{any} \rangle </Extension> 
         <Parameter> 
                 <Name></Name> 
                 <Value></Value> 
         </Parameter> 
         <StartDate>2015-03-30</StartDate> 
         <EndDate>2015-03-31</EndDate> 
         <SupplierProductCode>CTY_TOUR</SupplierProductCode> 
         <DeltaOnly>False</DeltaOnly> 
         <DeltaSince></DeltaSince> 
         <Mode>BLOCKOUTS</Mode> 
</BatchAvailabilityRequest>
```
# 3.4 BatchAvailabilityResponse

#### Specification:

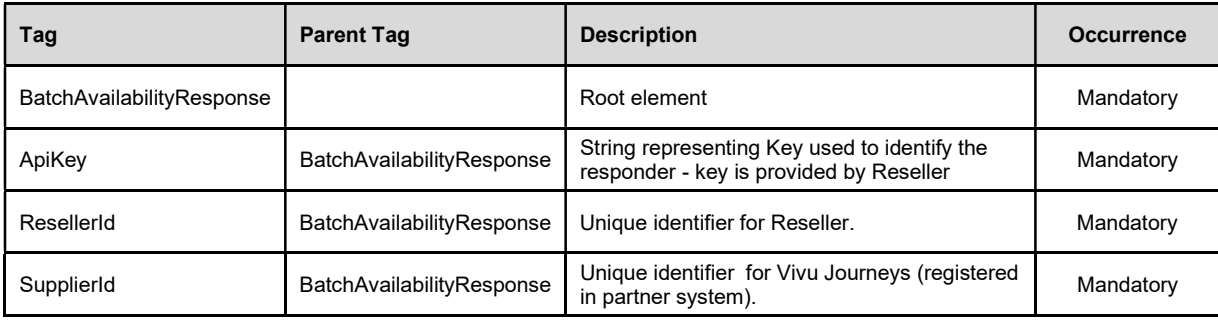

| ExternalReference            | BatchAvailabilityResponse | Unique transaction identifier - unique across<br>all transactions. Matches number provided in<br>request.                                                                                                    | Optional                                               |
|------------------------------|---------------------------|----------------------------------------------------------------------------------------------------|--------------------------------------------------------|
| Timestamp                    | BatchAvailabilityResponse | The time of creation of response. Date/time<br>(timestamp) that requires timezone<br>information along with date/time. The date<br>should be in the datetime format:<br>•yyyy-MM-ddTHH:mm:ss.SSSZ (in utc time)<br>or<br>●yyyy-MM-ddTHH:mm:ss.SSS[+/-]hh:mm<br>Example:<br>2013-04-28T13:10:12.123Z (utc time)                                                                           | Mandatory                                              |
|                              |                           | 2013-04-28T13:10:12.123+7:00                                                                                                    |                                                        |
| Extension                    | BatchAvailabilityResponse | Extension point that allows the addition of<br>arbitrary element nodes. Any such elements<br>can be used upon agreement between<br>Reseller and BT only.                                                                                                    | Optional                                               |
| Parameter                    | BatchAvailabilityResponse | Parametrized extension point root element.<br>Holds key/value pair based extension points.<br>Used only when agreed to by Reseller and<br>BT.                                                                                                    | Optional                                               |
| Name                         | Parameter                 | String representing Key of Key Value pair.                                                                                                    | Mandatory<br>(when<br>Parameter<br>element is<br>used) |
| Value                        | Parameter                 | String representing Value of Key Value pair.                                                                                                    | Mandatory<br>(when<br>Parameter<br>element is<br>used) |
| RequestStatus                | BatchAvailabilityResponse | Request Status root element. Holds the status<br>information for the requested transaction.                                                                                                    | Mandatory                                              |
| <b>Status</b>                | RequestStatus             | Status of the request. Valid values are:<br>●SUCCESS for a successful transaction, or<br>·ERROR for unsuccessful transaction. (Error<br>node must be populated)                                                                                                    | Mandatory                                              |
| Error                        | RequestStatus             | Error root element                                                                                                    | Optional<br>(Mandatory<br>when Status $=$<br>Error)    |
| ErrorCode                    | Error                     | String representing the Error code.                                                                                                    | Mandatory<br>(when Error<br>element is<br>used)        |
| ErrorMessage                 | Error                     | String representing the error message in<br>friendly format.                                                                                                    | Optional                                               |
| <b>ErrorDetails</b>          | Error                     | String representing the technical error cause<br>and details.                                                                                                    | Optional                                               |
| <b>BatchTourAvailability</b> | BatchAvailabilityResponse | Batch availability root element. Holds<br>availability for each product (Tour) or product<br>option (Tour Option). For products with more<br>than one option, multiple elements will be<br>provided in the response, one for each option.<br>If a product has no options, then a single<br>BatchTourAvailability element will be provided<br>in the response with no SupplierOptionCode. | Mandatory                                              |

This document has been prepared by Vivu Journeys, Co. and is being furnished to a select group of individuals for informational purposes. This is a confidential document that contains ideas, concepts, methods, and other proprietary information. Readers are to treat the information contained herein as confidential.

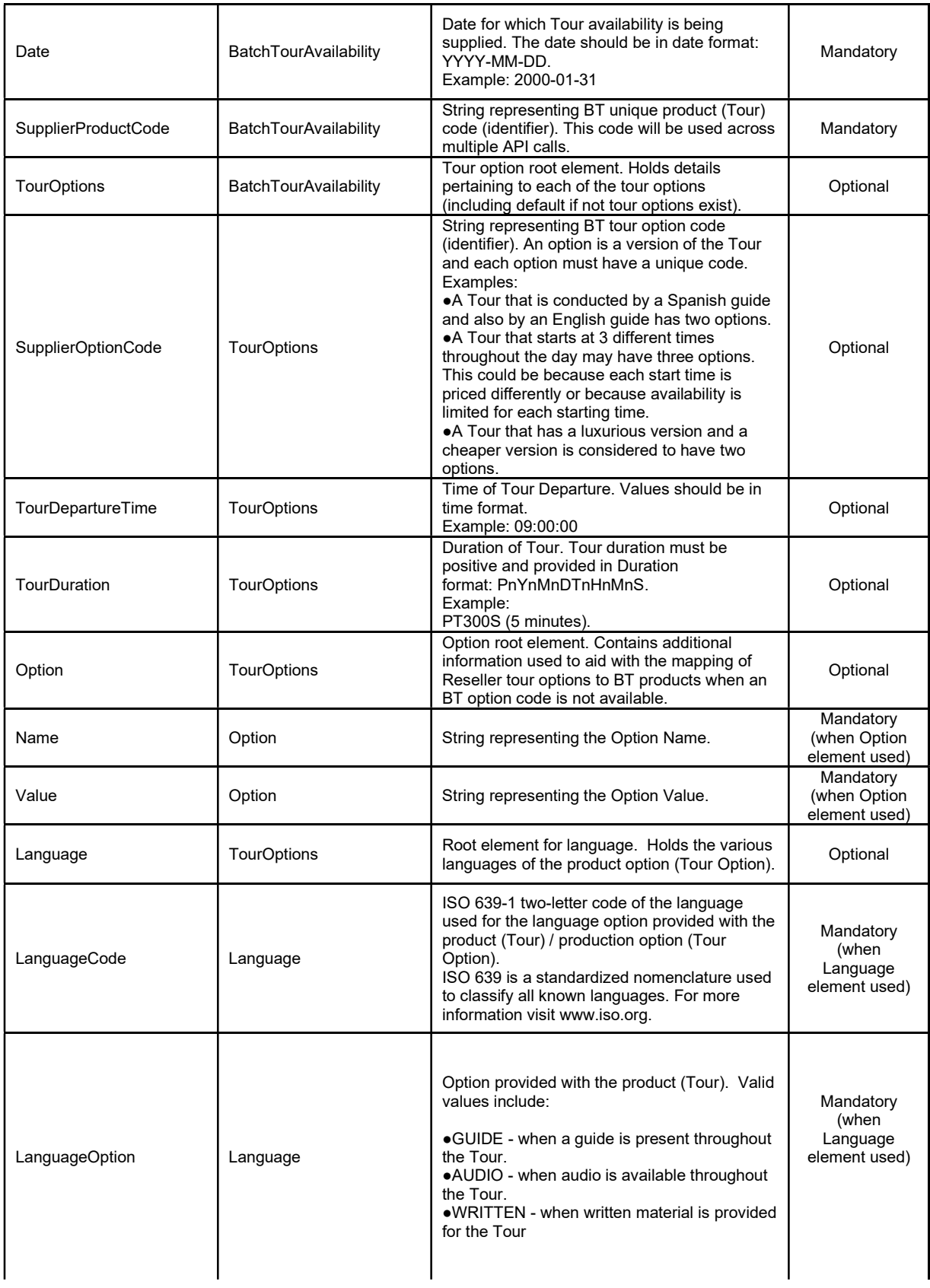

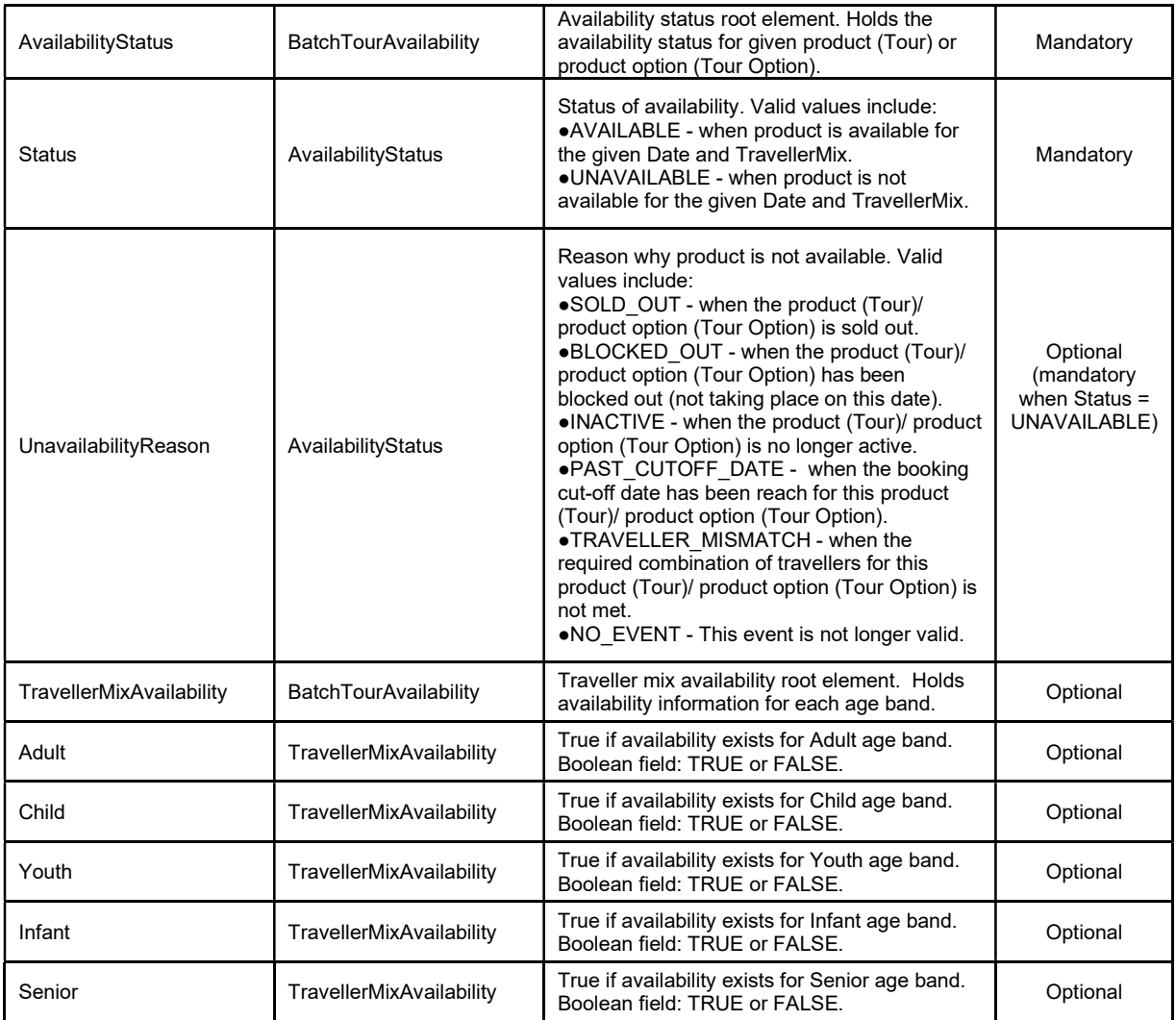

```
<?xml version="1.0" encoding="UTF-8"?> 
<BatchAvailabilityResponse> 
         <ApiKey>ZDNycnlSdWwzcw</ApiKey> 
         <ResellerId>1000</ResellerId> 
         <SupplierId>1004</SupplierId> 
         <ExternalReference>10051374722992616</ExternalReference> 
         <Timestamp>2014-11-05T13:29:52.616+7:00</Timestamp> 
         <Extension> 
                \langle \text{any} \rangle </Extension> 
         <Parameter> 
                 <Name></Name> 
                 <Value></Value> 
         </Parameter> 
         <RequestStatus> 
                 <Status>SUCCESS</Status> 
         </RequestStatus> 
         <BatchTourAvailability> 
                 <Date>2015-03-30</Date> 
                 <TourOptions> 
                          <SupplierOptionCode>9AM</SupplierOptionCode>
```

```
 <SupplierOptionName>Story of the city 9AM</SupplierOptionName> 
                         <TourDepartureTime>09:00:00</TourDepartureTime> 
                         <TourDuration>PT1Hn</TourDuration> 
                         <Option> 
                                 <Name></Name> 
                                 <Value></Value> 
                         </Option> 
                         <Language> 
                                 <LanguageCode></LanguageCode> 
                                 <LanguageOption></LanguageOption> 
                         </Language> 
                         <SupplierProductCode>CTY_TOUR</SupplierProductCode> 
                 </TourOptions> 
                 <AvailabilityStatus> 
                         <Status>UNAVAILABLE</Status> 
                         <UnavailabilityReason>SOLD_OUT</UnavailabilityReason> 
                 </AvailabilityStatus> 
         </BatchTourAvailability> 
         <BatchTourAvailability> 
                 <Date>2015-03-31</Date> 
                 <TourOptions> 
                         <SupplierOptionCode>9AM</SupplierOptionCode> 
                         <SupplierOptionName>Story of the city (group tour) 
9AM</SupplierOptionName> 
                         <TourDepartureTime>09:00:00</TourDepartureTime> 
                         <TourDuration>PT1Hn</TourDuration> 
                         <Option> 
                                 <Name></Name> 
                                 <Value></Value> 
                         </Option> 
                         <Language> 
                                 <LanguageCode></LanguageCode> 
                                 <LanguageOption></LanguageOption> 
                         </Language> 
                         <SupplierProductCode>CTY_TOUR</SupplierProductCode> 
                 </TourOptions> 
                 <AvailabilityStatus> 
                         <Status>UNAVAILABLE</Status> 
                         <UnavailabilityReason>SOLD_OUT</UnavailabilityReason> 
                 </AvailabilityStatus> 
         </BatchTourAvailability> 
</BatchAvailabilityResponse>
```
# 3.5 BookingRequest

Specification:

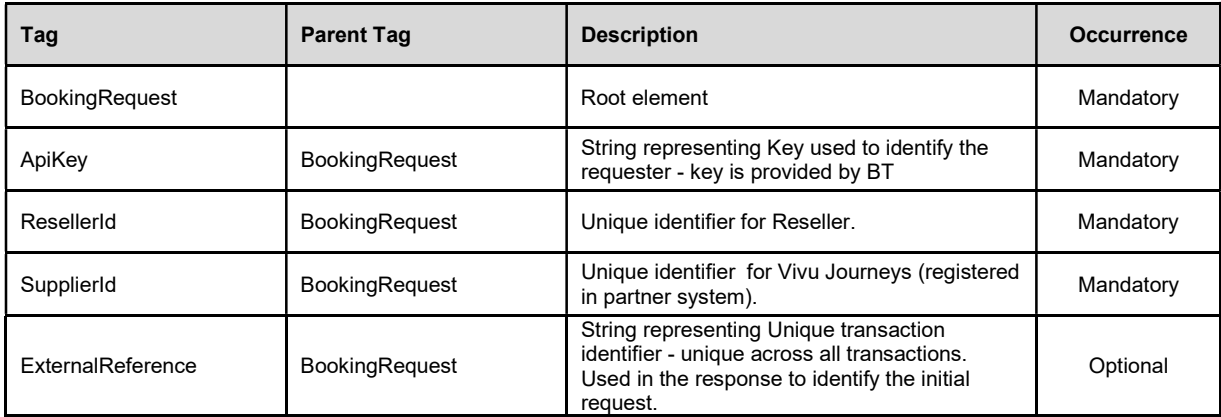

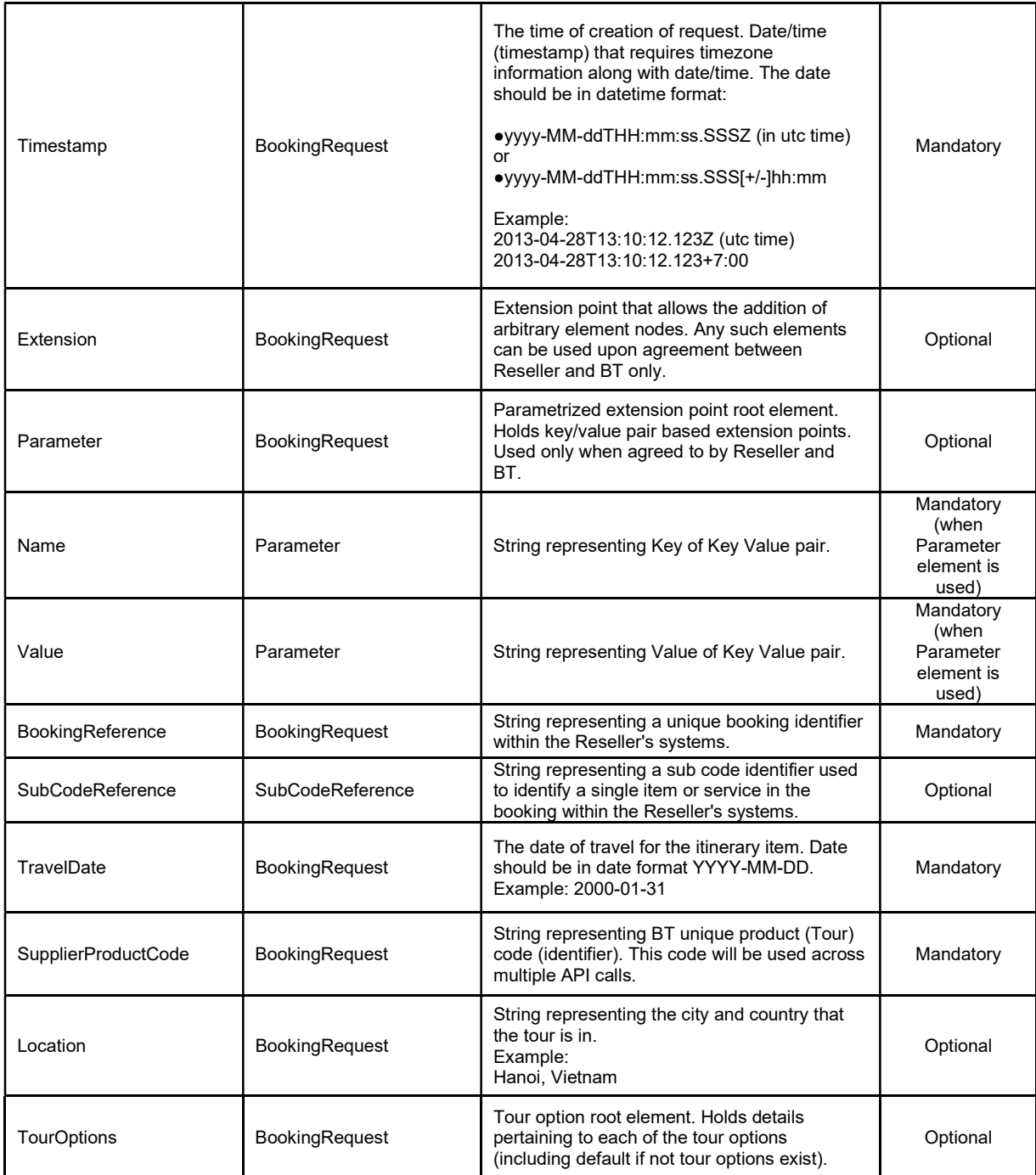

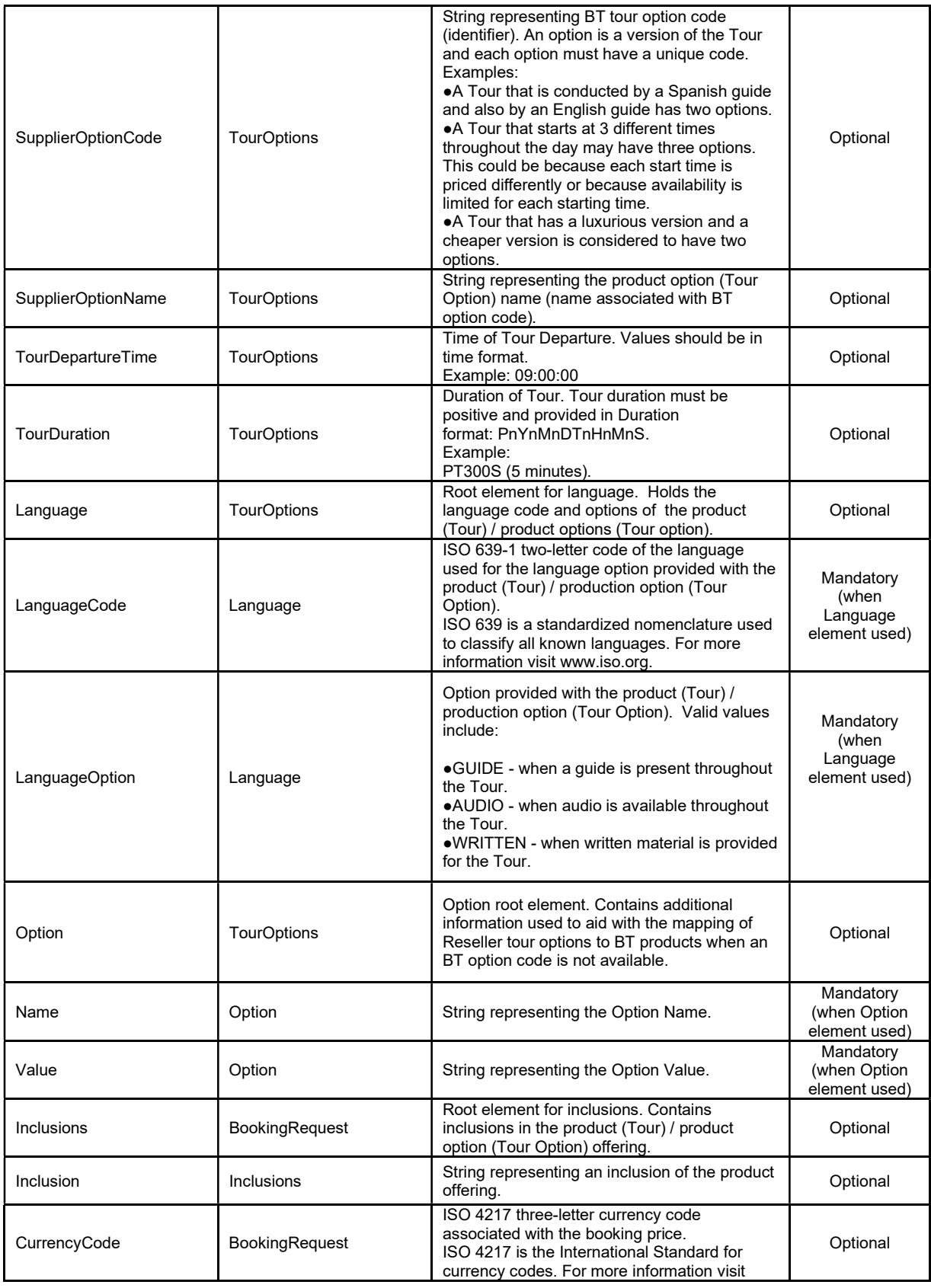

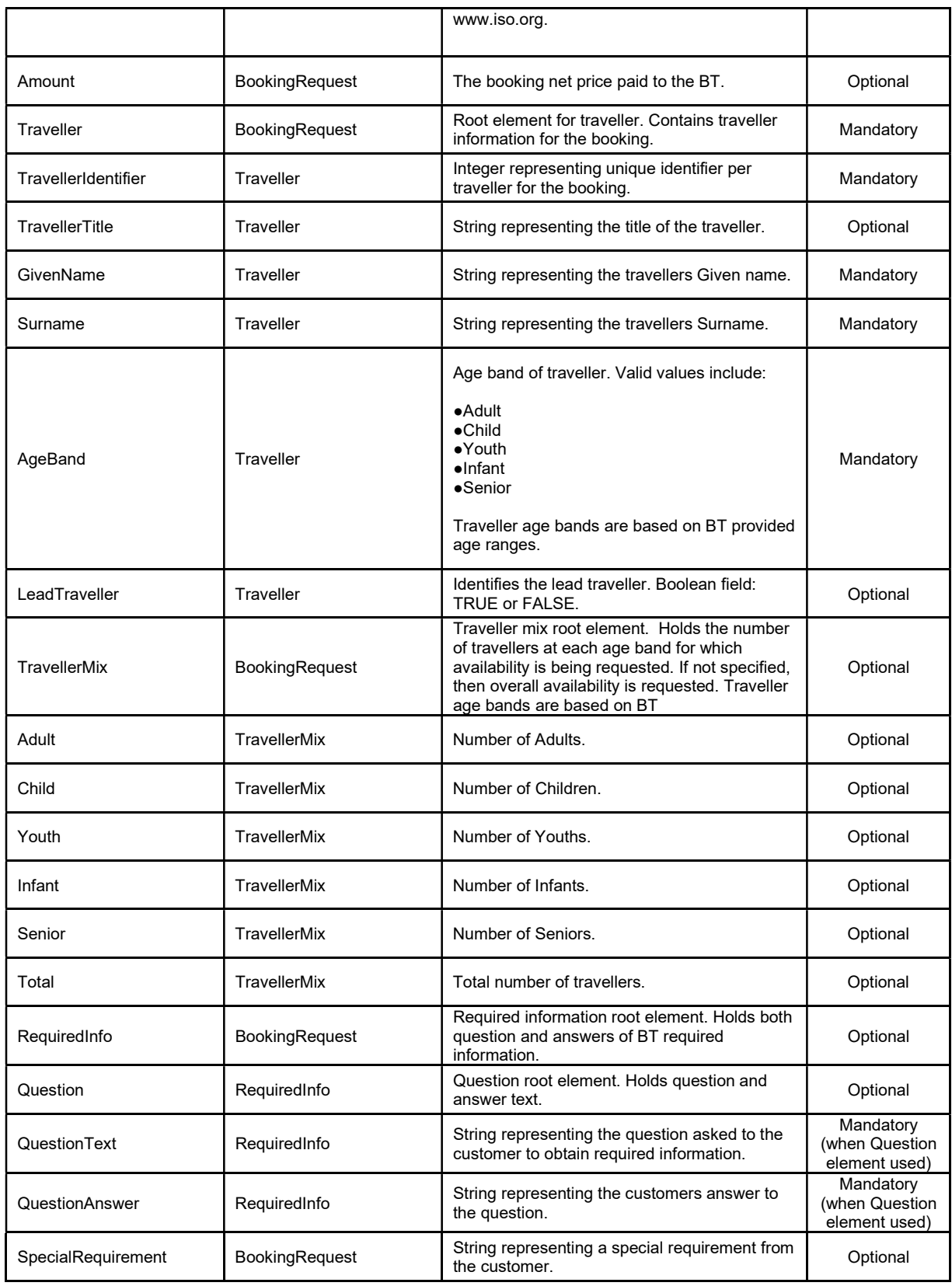

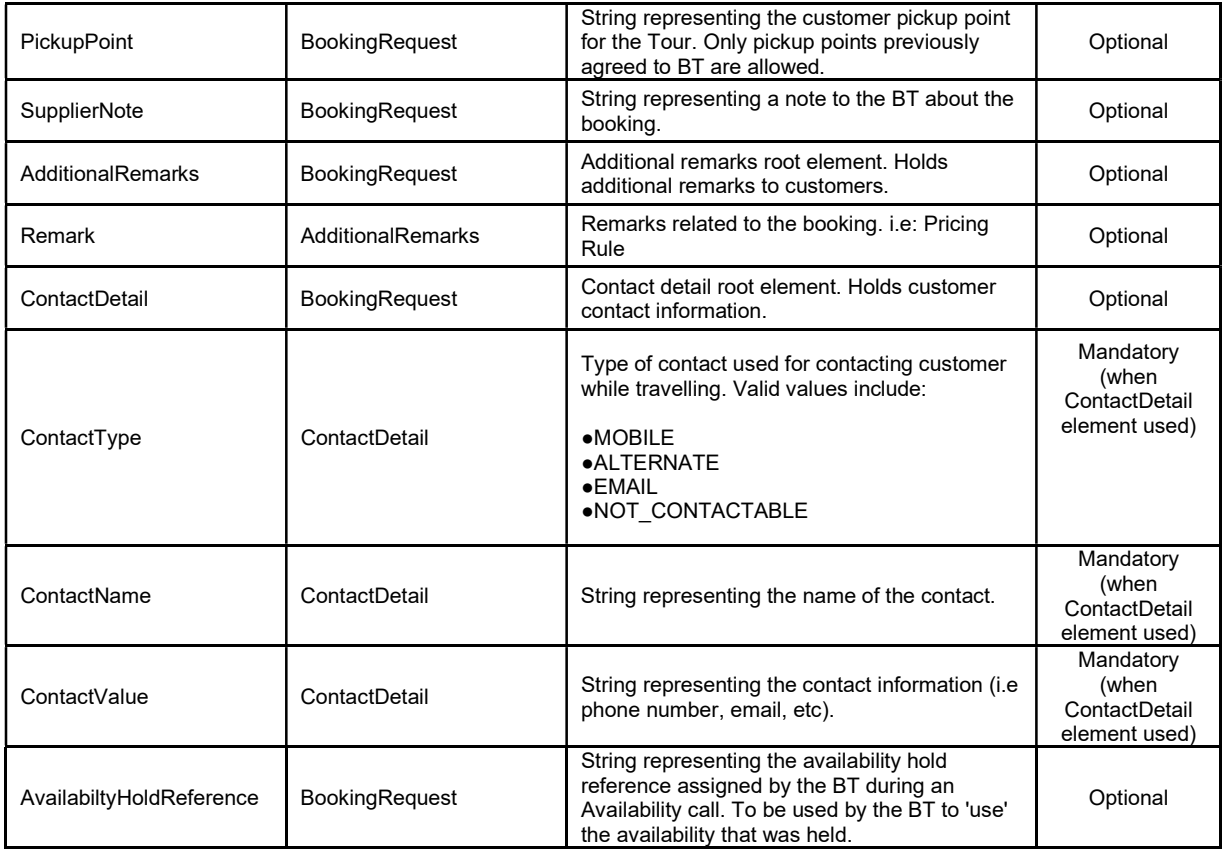

```
<?xml version="1.0" encoding="UTF-8"?> 
<BookingRequest> 
         <ApiKey>cdqu60CykKeca1Qc000VXwgchV000L2fNOOf0bv9gPp</ApiKey> 
         <ResellerId>1000</ResellerId> 
         <SupplierId>1004</SupplierId> 
         <ExternalReference>10051374722992645</ExternalReference> 
         <Timestamp>2014-11-05T13:30:52.616+7:00</Timestamp> 
         <Extension> 
               \langle \text{any} \rangle </Extension> 
         <Parameter> 
               \langleName/ <Value/> 
         </Parameter> 
         <BookingReference>999999999</BookingReference> 
         <TravelDate>2015-03-31</TravelDate> 
         <SupplierProductCode>CTY_TOUR</SupplierProductCode> 
         <Location>Hanoi, Vietnam</Location> 
         <TourOptions> 
                 <SupplierOptionCode>9AM</SupplierOptionCode> 
 <SupplierOptionName>Story of the city 9AM</SupplierOptionName> 
 <TourDepartureTime>09:00:00</TourDepartureTime> 
                 <TourDuration>PT1H </TourDuration> 
                <Language> 
                         <LanguageCode>en</LanguageCode> 
                        <LanguageOption>AUDIO</LanguageOption> 
                </Language> 
                 <Option> 
                        <Name/ <Value/>
```

```
 </Option> 
         </TourOptions> 
         <Inclusions> 
                 <Inclusion>Bottle of Champagne</Inclusion> 
                 <Inclusion>Hotel Pickup</Inclusion> 
         </Inclusions> 
         <CurrencyCode>AUD</CurrencyCode> 
         <Amount>550.00</Amount> 
         <Traveller> 
                 <TravellerIdentifier>1</TravellerIdentifier> 
                 <TravellerTitle>Mrs</TravellerTitle> 
                 <GivenName>Turonga</GivenName> 
                 <Surname>Leela</Surname> 
                 <AgeBand>ADULT</AgeBand> 
                 <LeadTraveller>true</LeadTraveller> 
         </Traveller> 
         <Traveller> 
                 <TravellerIdentifier>2</TravellerIdentifier> 
                 <TravellerTitle>Ms</TravellerTitle> 
                 <GivenName>Tamy</GivenName> 
                 <Surname>Leela</Surname> 
                 <AgeBand>CHILD</AgeBand> 
                 <LeadTraveller>false</LeadTraveller> 
         </Traveller> 
         <TravellerMix> 
                 <Adult>1</Adult> 
                 <Child>1</Child> 
                 <Youth>0</Youth> 
                 <Infant>0</Infant> 
                 <Senior>0</Senior> 
                 <Total>2</Total> 
         </TravellerMix> 
         <RequiredInfo> 
                 <Question> 
                         <QuestionText>Passport No.</QuestionText> 
                         <QuestionAnswer>L99999</QuestionAnswer> 
                 </Question> 
                 <Question> 
                         <QuestionText>Weight</QuestionText> 
                         <QuestionAnswer>50 Kg</QuestionAnswer> 
                 </Question> 
         </RequiredInfo> 
         <SpecialRequirement>Vegetarian Meal</SpecialRequirement> 
         <PickupPoint>Hilton Hotel</PickupPoint> 
         <SupplierNote>Customer requested space for large luggage at pickup</SupplierNote> 
         <AdditionalRemarks> 
                 <Remark>Additional charges for large luggage may apply. To be advised at 
pickup.</Remark> 
         </AdditionalRemarks> 
         <ContactDetail> 
                 <ContactType>MOBILE</ContactType> 
                 <ContactName>Turonga Leela </ContactName> 
                 <ContactValue>US+1 999999999</ContactValue> 
         </ContactDetail> 
         <AvailabiltyHoldReference>1K883383K2S12K883383K2S57K883383K2</AvailabiltyHoldReference> 
</BookingRequest>
```
# 3.6 BookingResponse

Specification:

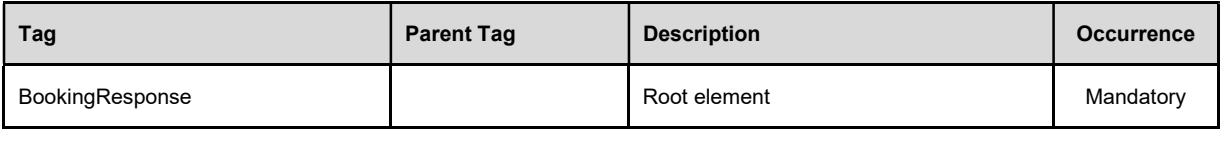

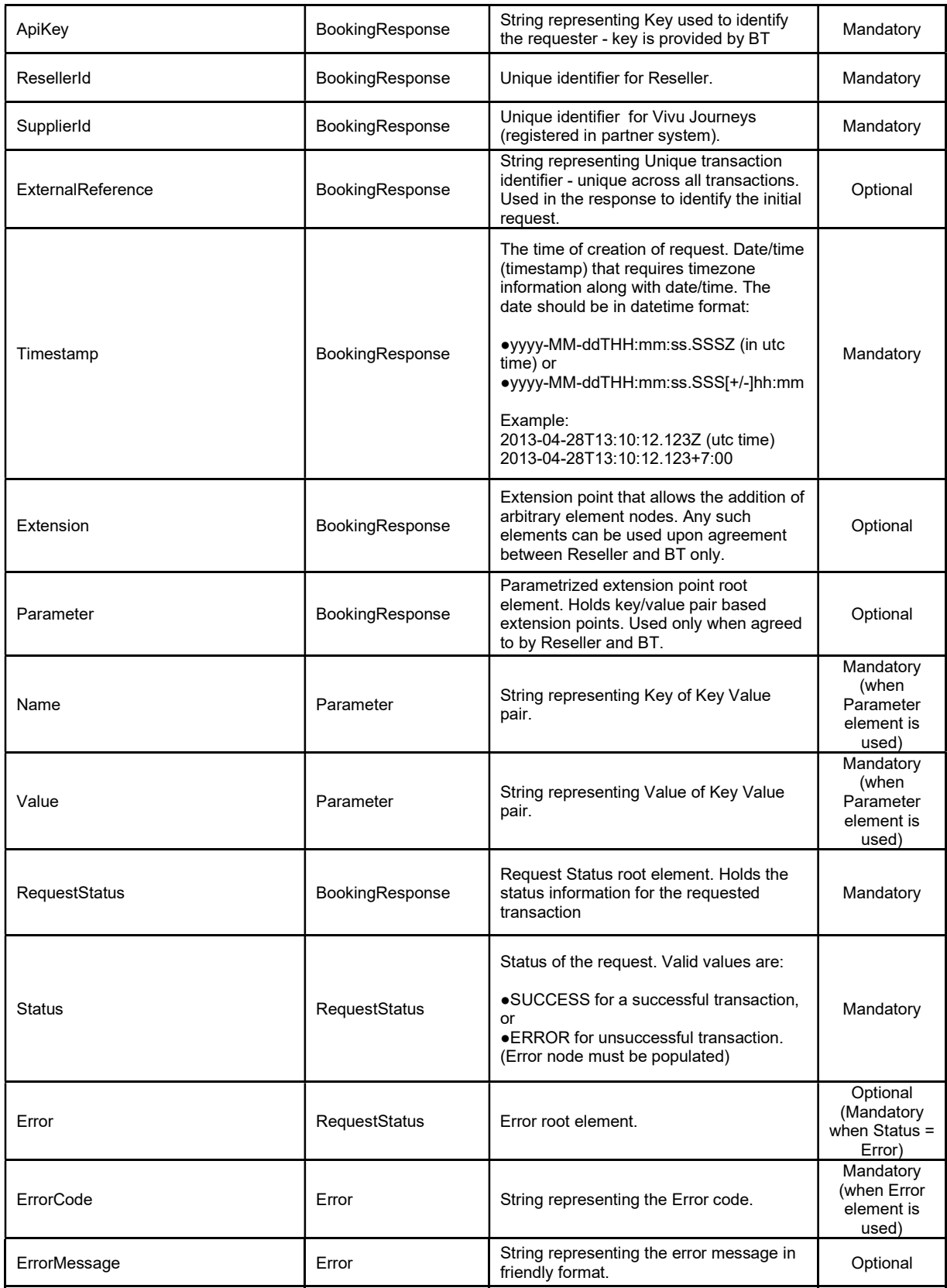

| <b>ErrorDetails</b>                 | Error                    | String representing the technical error<br>cause and details.                                                                                                    | Optional                                         |
|-------------------------------------|--------------------------|----------------------------------------------------------------------------------------------------|--------------------------------------------------|
| BookingReference                    | BookingResponse          | String representing a unique booking<br>identifier within the Reseller's systems.                                                                                                    | Optional                                         |
| SubCodeReference                    | SubCodeReference         | String representing a sub code identifier<br>used to identify a single item or service in<br>the booking within the Reseller's systems.                                                                                                    | Optional                                         |
| SupplierCommentCustomer             | BookingResponse          | String representing a BT comment for the<br>customer.                                                                                                    | Optional                                         |
| TourBarcode                         | BookingResponse          | String representing the BT desired<br>barcode on the customers voucher. The<br>code is printed as per prior agreement<br>with the BT. Barcode is at itinerary level<br>(single barcode irrespective of number of<br>passengers).                                                                                            | Optional                                         |
| Traveller                           | BookingResponse          | Traveller root element. Contains booking<br>confirmation details at traveller level.                                                                                                    | Optional                                         |
| TravellerIdentifier                 | Traveller                | Integer representing unique identifier per<br>traveller for the booking.                                                                                                    | Mandatory<br>(when<br>Traveller<br>element used) |
| TravellerSupplierConfirmationNumber | Traveller                | String representing the BT booking<br>confirmation number per traveller.<br>Number is at traveller level and is unique<br>amongst travellers in the booking. The<br>TravellerSupplierConfirmationNumber<br>value can be used to print per person<br>barcodes on vouchers (if previously<br>agreed with BT).                 | Optional                                         |
| TravellerBarcode                    | Traveller                | String representing the BT desired<br>barcode on the customer voucher for a<br>specific traveller. The code is printed as<br>per prior agreement with the BT. Barcode<br>is at itinerary/traveller level (each traveller<br>will have individual barcode).                                                                  | Optional                                         |
| TravellerSeat                       | Traveller                | String representing the seat number<br>assigned to the traveller. The full<br>representation of the seat should be<br>used, this includes any gate, row and<br>seat information that must appear on the<br>travellers voucher or ticket. This<br>information should clearly instruct the<br>traveller of the seat location. | Optional                                         |
| TransactionStatus                   | BookingResponse          | Transaction status root element. Holds<br>information about the status of the<br>transaction.                                                                                                    | Mandatory                                        |
| Status                              | TransactionStatus        | Status of the transactions. Valid values<br>are:<br>•CONFIRMED<br>·REJECTED                                                                                                    | Mandatory                                        |
| Rates                               | <b>TransactionStatus</b> | Root element holds rates for given<br>product (Tour) or product option (Tour<br>Option).                                                                                                    | Mandatory<br>(when Status<br>CONFIRMED)          |

This document has been prepared by Vivu Journeys, Co. and is being furnished to a select group of individuals for informational purposes. This is a confidential document that contains ideas, concepts, methods, and other proprietary information. Readers are to treat the information contained herein as confidential.

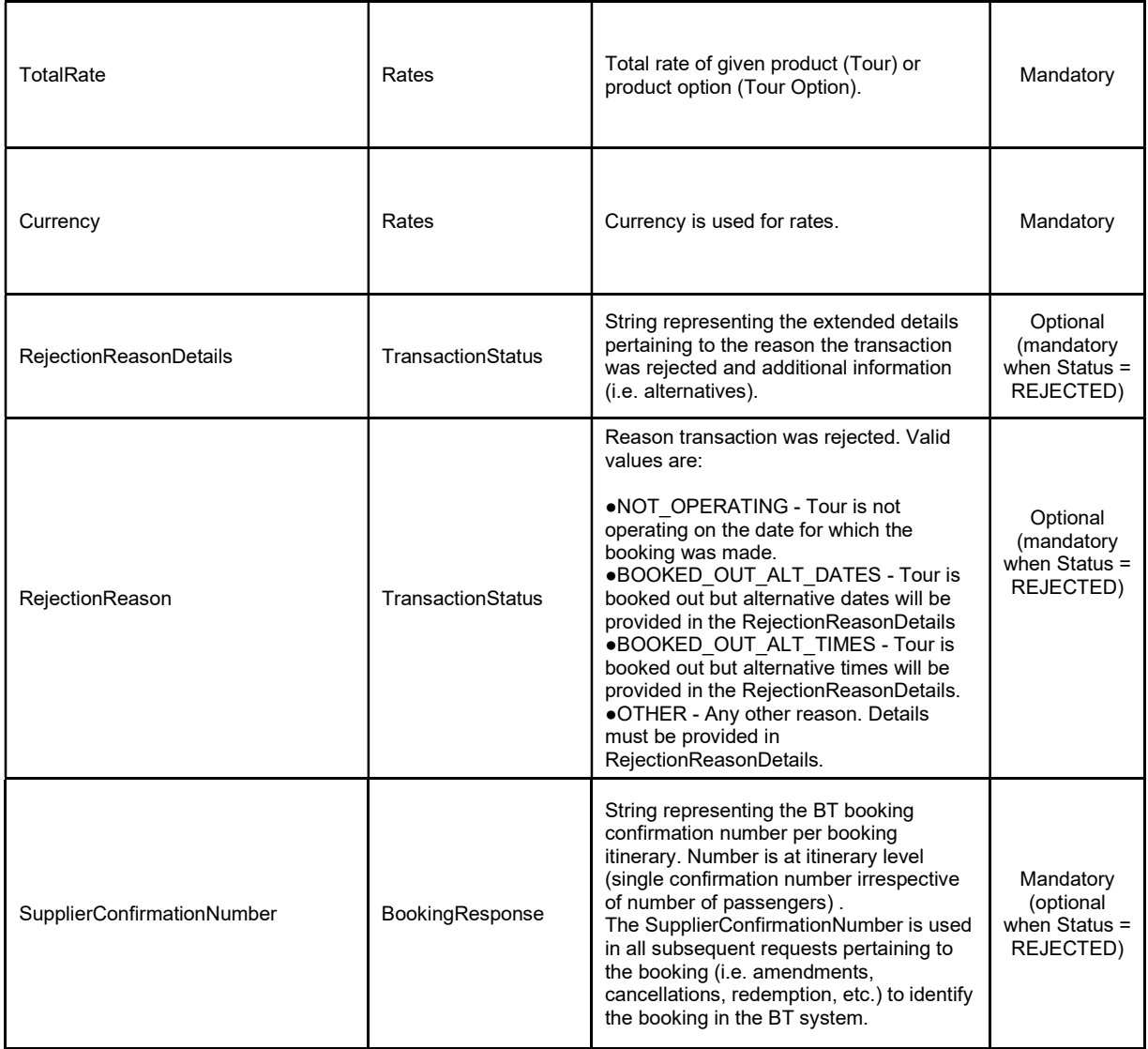

<?xml version="1.0" encoding="UTF-8"?> <BookingResponse>

```
 <ApiKey>cdqu60CykKeca1Qc000VXwgchV000L2fNOOf0bv9gPp</ApiKey> 
 <ResellerId>1000</ResellerId> 
 <SupplierId>1004</SupplierId> 
 <ExternalReference>10051374722992645</ExternalReference> 
 <Timestamp>2014-11-05T13:30:53.616+7:00</Timestamp> 
 <Extension> 
        \langle \text{any} \rangle </Extension> 
 <Parameter> 
         <Name></Name> 
         <Value></Value> 
 </Parameter> 
 <RequestStatus> 
        <Status>SUCCESS</Status>
 </RequestStatus> 
 <BookingReference>999999999</BookingReference>
```

```
 <SupplierCommentCustomer>Customer is advised that space for large luggage will cost and 
additional AUD20.00</SupplierCommentCustomer> 
         <TourBarcode></TourBarcode> 
         <Traveller> 
                <TravellerIdentifier>1</TravellerIdentifier> 
                 <TravellerSupplierConfirmationNumber></TravellerSupplierConfirmationNumber> 
                <TravellerSeat></TravellerSeat> 
                <TravellerBarcode>9990009990009999000</TravellerBarcode> 
         </Traveller> 
         <Traveller> 
                <TravellerIdentifier>2</TravellerIdentifier> 
                 <TravellerSupplierConfirmationNumber></TravellerSupplierConfirmationNumber> 
                 <TravellerSeat></TravellerSeat> 
                <TravellerBarcode>9990009990009999001</TravellerBarcode> 
         </Traveller> 
         <TransactionStatus> 
                <Status>CONFIRMED</Status> 
                <Rates> 
                         <TotalRate>120.00</TotalRate> 
                         <Currency>USD</ Currency > 
                </Rates> 
         </TransactionStatus> 
         <SupplierConfirmationNumber>BT123456</SupplierConfirmationNumber> 
</BookingResponse>
```
# 3.7 BookingAmendmentRequest

Specification:

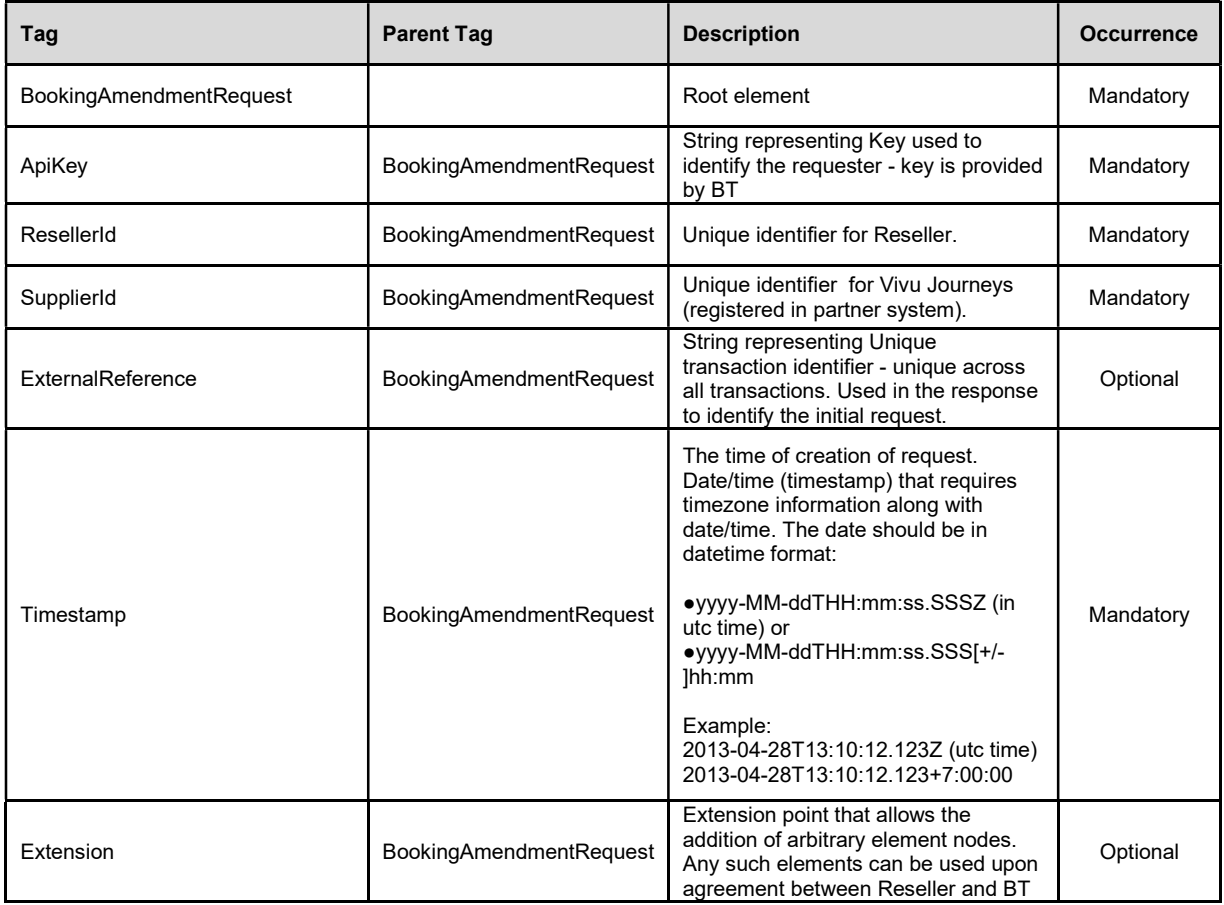

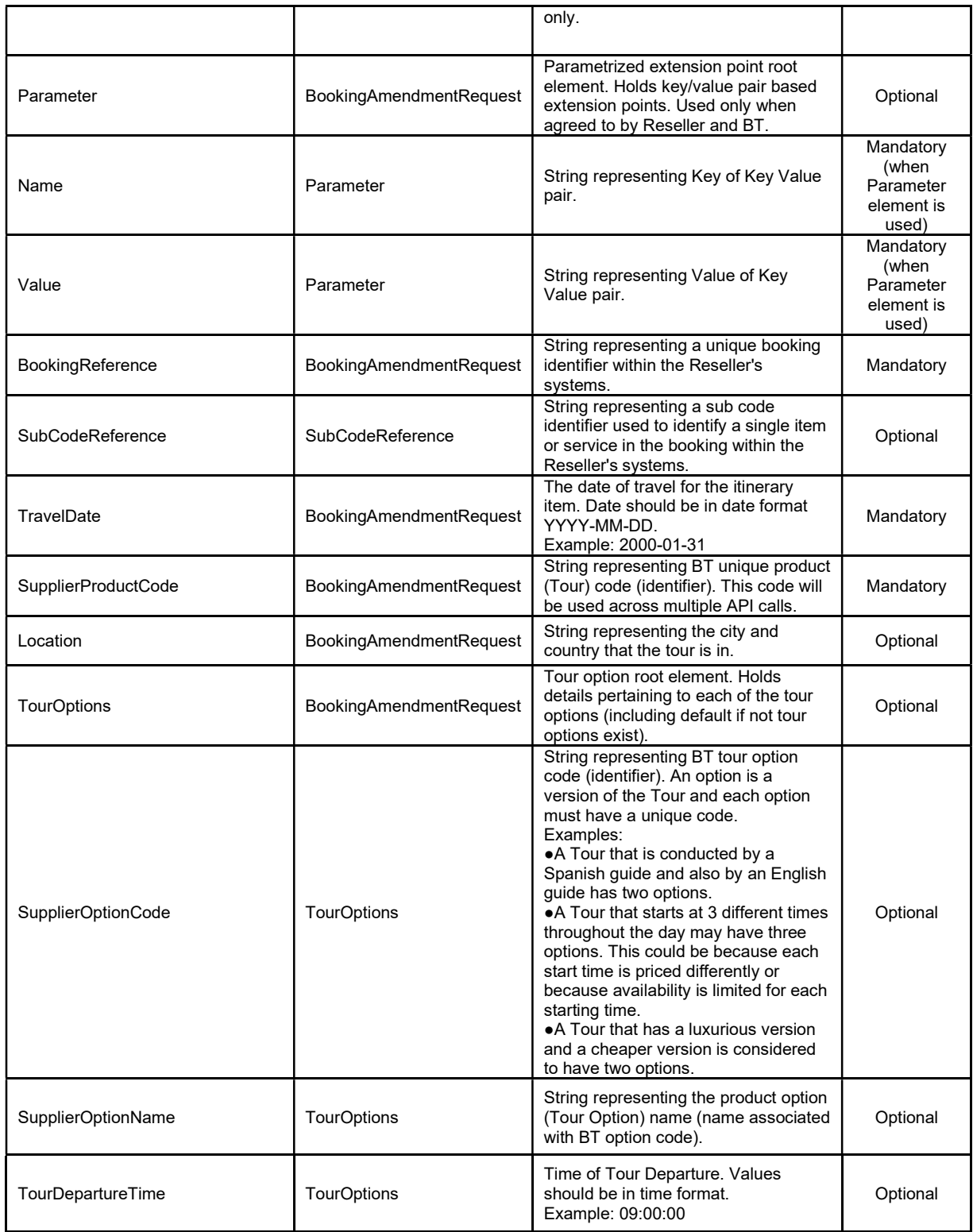

This document has been prepared by Vivu Journeys, Co. and is being furnished to a select group of individuals for informational purposes. This is a confidential document that contains ideas, concepts, methods, and other proprietary information. Readers are to treat the information contained herein as confidential.

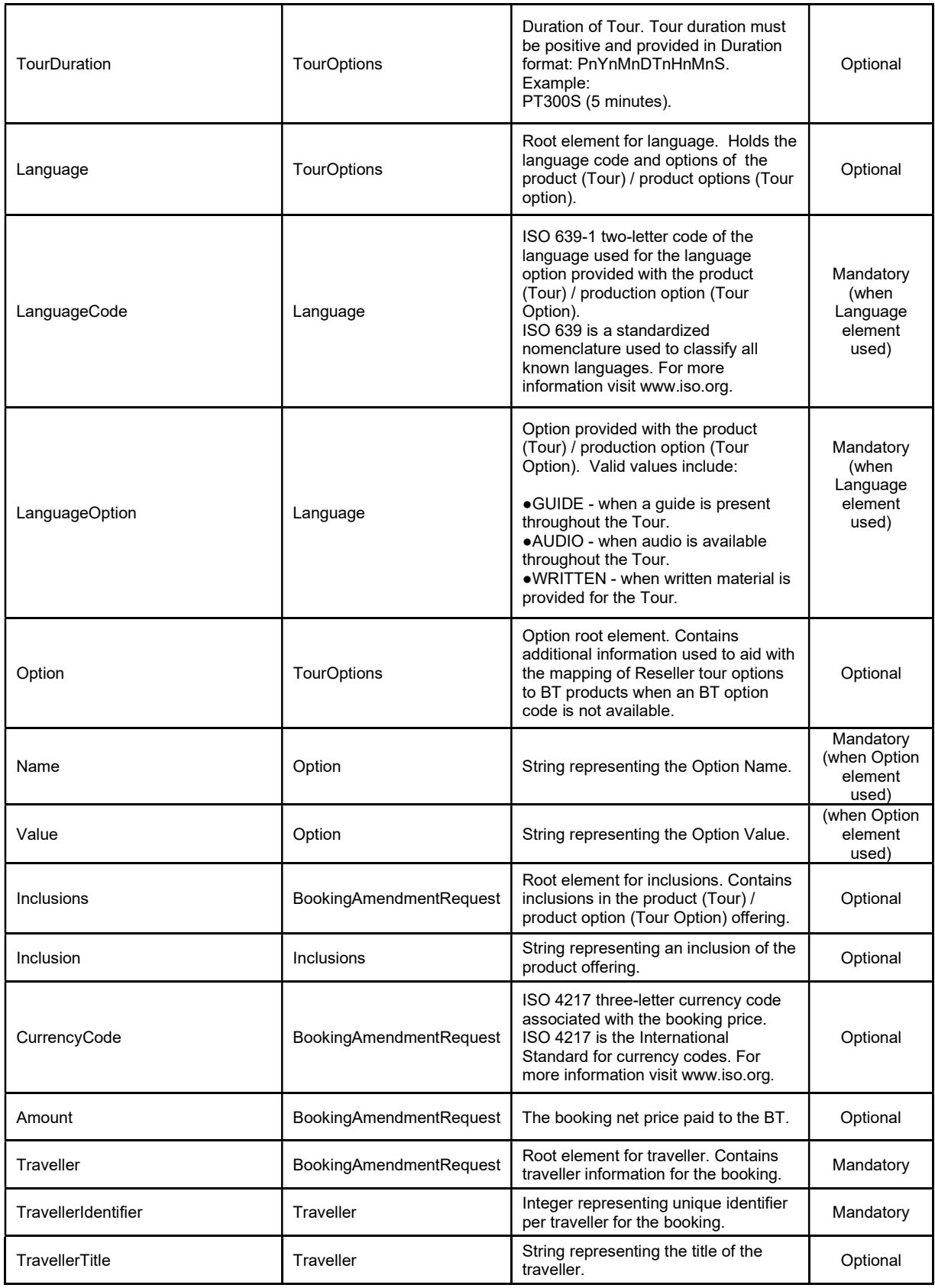

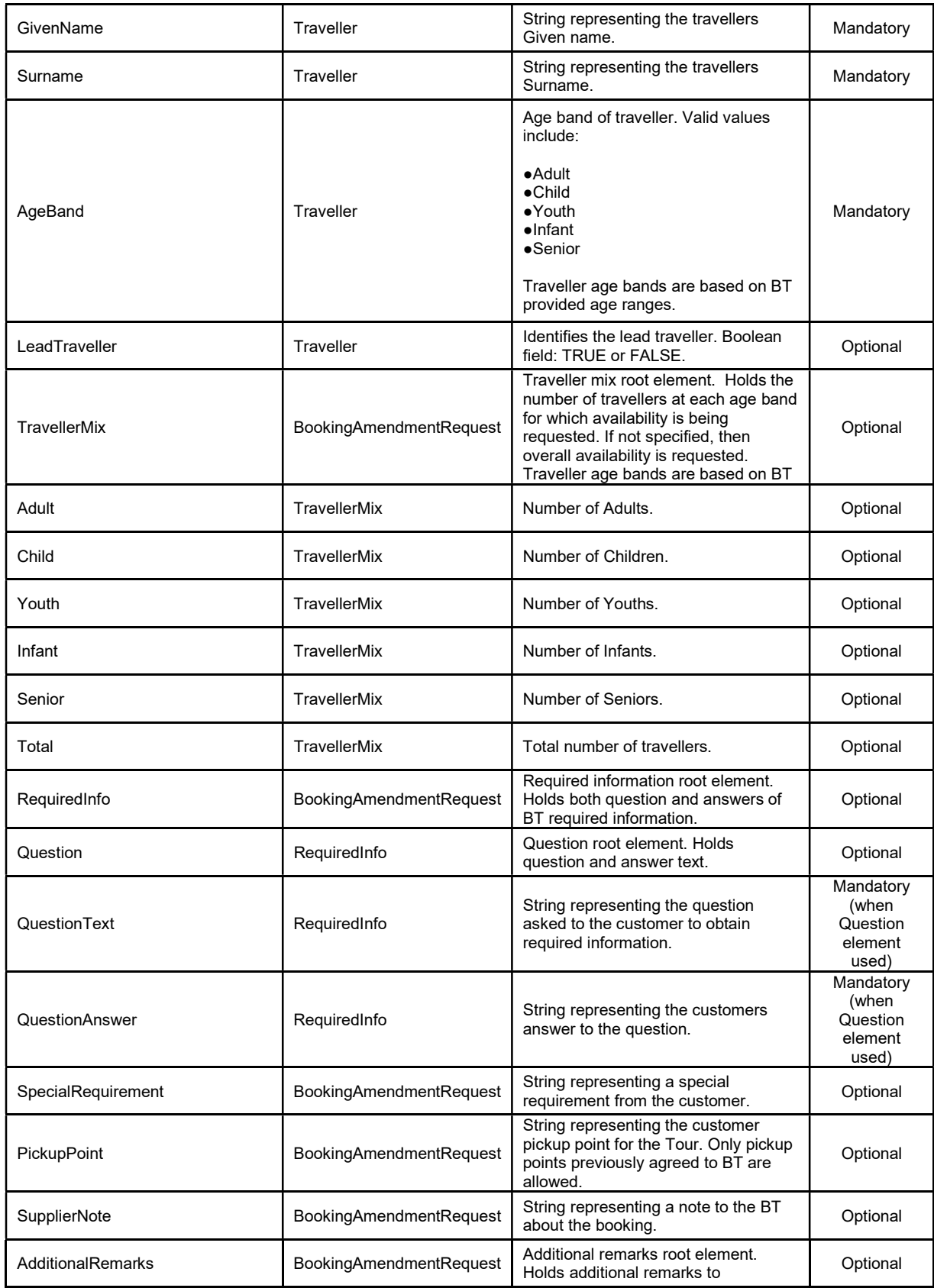

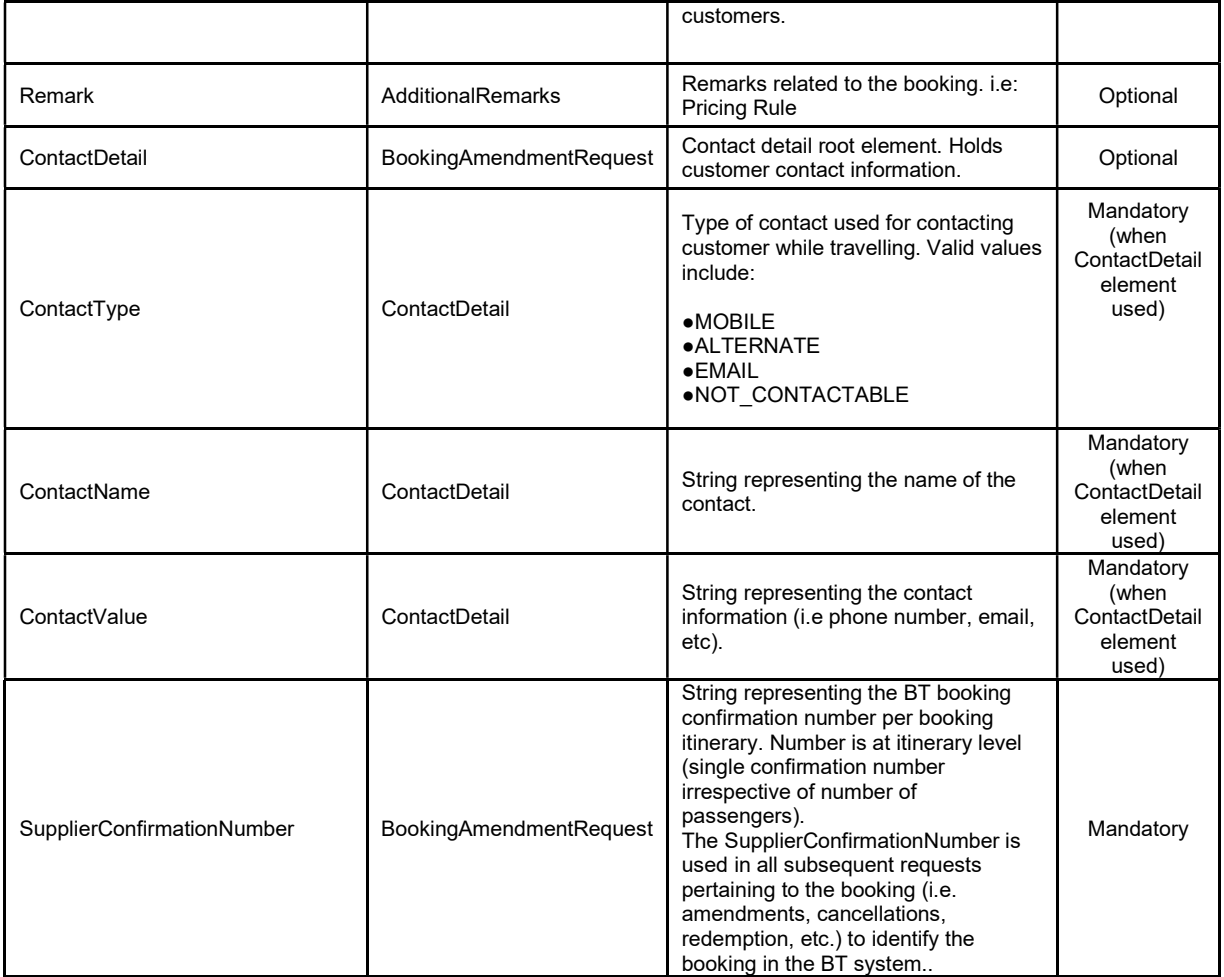

```
<?xml version="1.0" encoding="UTF-8"?> 
<BookingAmendmentRequest> 
         <ApiKey>cdqu60CykKeca1Qc000VXwgchV000L2fNOOf0bv9gPp</ApiKey> 
         <ResellerId>1000</ResellerId> 
         <SupplierId>1004</SupplierId> 
         <ExternalReference>10051374722992700</ExternalReference> 
         <Timestamp>2014-11-05T13:30:52.616+7:00</Timestamp> 
         <Extension> 
                \langle \text{any} \rangle </Extension> 
         <Parameter> 
                <Name/ <Value/> 
         </Parameter> 
         <BookingReference>999999999</BookingReference> 
         <TravelDate>2015-03-10</TravelDate> 
         <SupplierProductCode>CTY_TOUR</SupplierProductCode> 
         <Location>Hanoi, Vietnam</Location> 
         <TourOptions> 
                 <SupplierOptionCode>9AM</SupplierOptionCode> 
                 <SupplierOptionName>Story of the city 9AM</SupplierOptionName> 
                 <TourDepartureTime>09:00:00</TourDepartureTime> 
                 <TourDuration>PT1H </TourDuration> 
                 <Language> 
                         <LanguageCode>en</LanguageCode>
```
This document has been prepared by Vivu Journeys, Co. and is being furnished to a select group of individuals for informational purposes. This is a confidential document that contains ideas, concepts, methods, and other proprietary information. Readers are to treat the information contained herein as confidential.

```
 <LanguageOption>AUDIO</LanguageOption> 
                 </Language> 
                 <Option> 
                        <Name/ <Value/> 
                 </Option> 
         </TourOptions> 
         <Inclusions> 
                 <Inclusion>Bottle of Champagne</Inclusion> 
                 <Inclusion>Hotel Pickup</Inclusion> 
         </Inclusions> 
         <CurrencyCode>AUD</CurrencyCode> 
         <Amount>225.00</Amount> 
         <Traveller> 
                 <TravellerIdentifier>1</TravellerIdentifier> 
                 <TravellerTitle>Mrs</TravellerTitle> 
                 <GivenName>Turonga</GivenName> 
                 <Surname>Leela</Surname> 
                 <AgeBand>ADULT</AgeBand> 
                 <LeadTraveller>true</LeadTraveller> 
         </Traveller> 
         <TravellerMix> 
                 <Adult>1</Adult> 
                 <Child>0</Child> 
                 <Youth>0</Youth> 
                 <Infant>0</Infant> 
                 <Senior>0</Senior> 
                 <Total>1</Total> 
         </TravellerMix> 
         <RequiredInfo> 
                 <Question> 
                         <QuestionText>Passport No.</QuestionText> 
                         <QuestionText>L99999</QuestionText> 
                 </Question> 
         </RequiredInfo> 
         <SpecialRequirement>Vegetarian Meal</SpecialRequirement> 
         <PickupPoint>Hilton Hotel</PickupPoint> 
         <SupplierNote>Change to number of travellers. Customer reimbursed.</SupplierNote> 
         <AdditionalRemarks> 
                 <Remark>Additional charges for large luggage may apply. To be advised at 
pickup.</Remark> 
         </AdditionalRemarks> 
         <ContactDetail> 
                 <ContactType>MOBILE</ContactType> 
                 <ContactName>Turonga Leela </ContactName> 
                 <ContactValue>US+1 999999999</ContactValue> 
         </ContactDetail> 
         <SupplierConfirmationNumber>BT123456</SupplierConfirmationNumber> 
</BookingAmendmentRequest>
```
# 3.8 BookingAmendmentResponse

#### Specification:

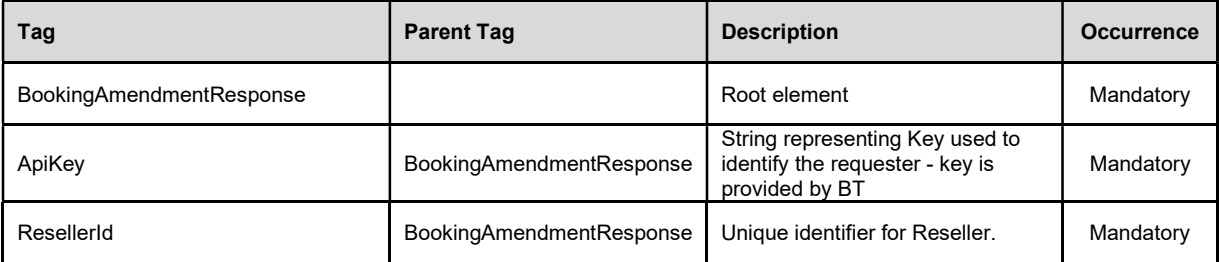

| SupplierId               | <b>BookingAmendmentResponse</b> | Unique identifier for Vivu<br>Journeys (registered in partner<br>system).                                                                                          | Mandatory                                              |
|--------------------------|---------------------------------|----------------------------------------------------------------------------------------------------|--------------------------------------------------------|
| <b>ExternalReference</b> | <b>BookingAmendmentResponse</b> | <b>String representing Unique</b><br>transaction identifier - unique<br>across all transactions. Used in<br>the response to identify the initial<br>request.       | Optional                                               |
|                          |                                 | The time of creation of request.<br>Date/time (timestamp) that<br>requires timezone information<br>along with date/time. The date<br>should be in datetime format: |                                                        |
| Timestamp                | BookingAmendmentResponse        | ●yyyy-MM-ddTHH:mm:ss.SSSZ<br>(in utc time) or<br>•yyyy-MM-ddTHH:mm:ss.SSS[+/-<br>]hh:mm                                                                            | Mandatory                                              |
|                          |                                 | Example:<br>2013-04-28T13:10:12.123Z (utc<br>time)<br>2013-04-28T13:10:12.123+7:00                                                                                 |                                                        |
| Extension                | BookingAmendmentResponse        | Extension point that allows the<br>addition of arbitrary element<br>nodes. Any such elements can be<br>used upon agreement between<br>Reseller and BT only.        | Optional                                               |
| Parameter                | <b>BookingAmendmentResponse</b> | Parametrized extension point root<br>element. Holds key/value pair<br>based extension points. Used only<br>when agreed to by Reseller and<br>BT.                   | Optional                                               |
| Name                     | Parameter                       | String representing Key of Key<br>Value pair.                                                                                                    | Mandatory<br>(when<br>Parameter<br>element is<br>used) |
| Value                    | Parameter                       | String representing Value of Key<br>Value pair.                                                                                                    | Mandatory<br>(when<br>Parameter<br>element is<br>used) |
| RequestStatus            | BookingAmendmentResponse        | Request Status root element.<br>Holds the status information for<br>the requested transaction                                                                      | Mandatory                                              |
|                          |                                 | Status of the request. Valid values<br>are:                                                                                                    |                                                        |
| <b>Status</b>            | RequestStatus                   | •SUCCESS for a successful<br>transaction, or<br>●ERROR for unsuccessful<br>transaction. (Error node must be<br>populated)                                          | Mandatory                                              |
| Error                    | RequestStatus                   | Error root element.                                                                                                    | Optional<br>(Mandatory<br>when Status<br>$=$ Error)    |
| ErrorCode                | Error                           | String representing the Error<br>code.                                                                                                    | Mandatory<br>(when Error<br>element is<br>used)        |

This document has been prepared by Vivu Journeys, Co. and is being furnished to a select group of individuals for informational purposes. This is a confidential document that contains ideas, concepts, methods, and other proprietary information. Readers are to treat the information contained herein as confidential.

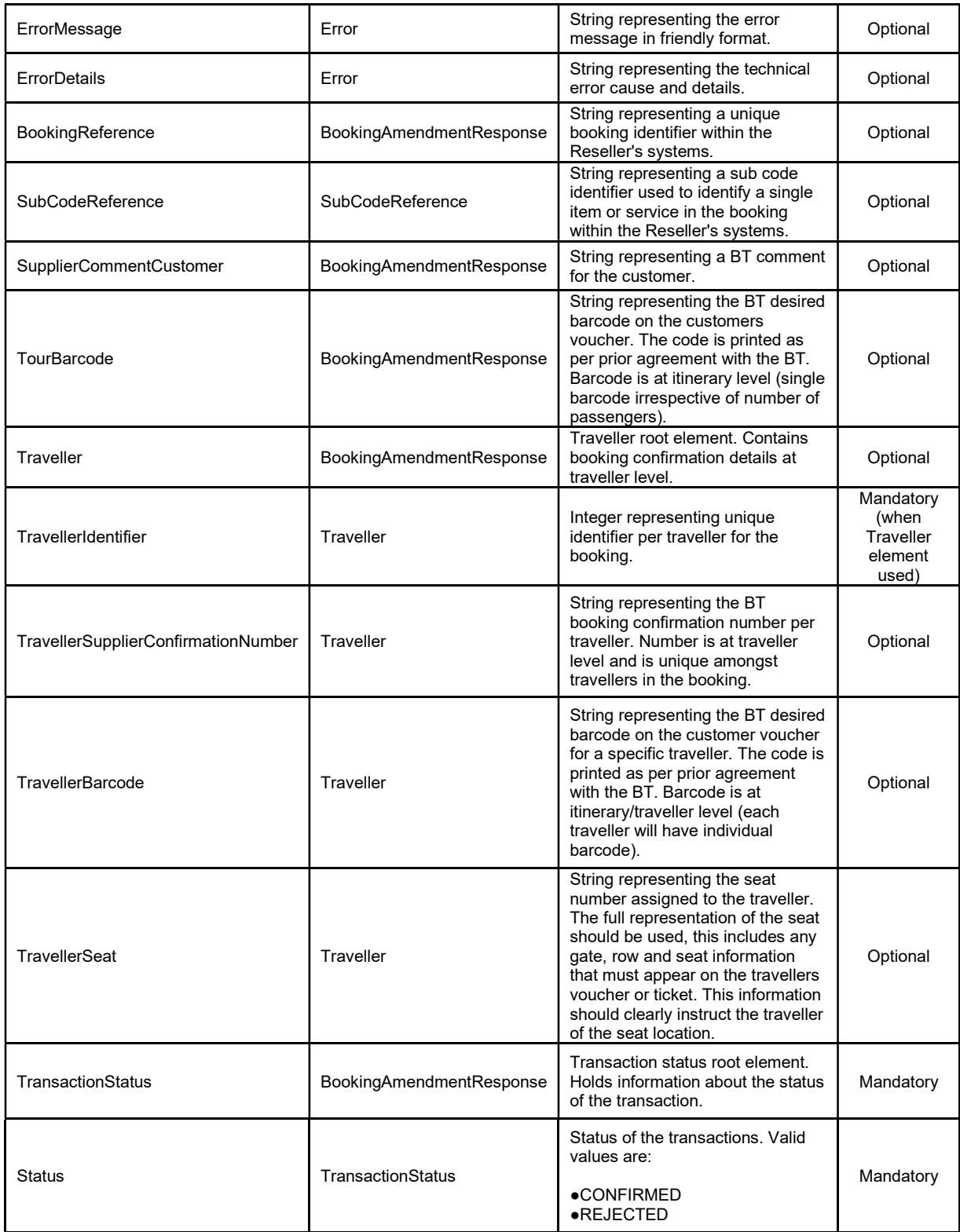

This document has been prepared by Vivu Journeys, Co. and is being furnished to a select group of individuals for informational purposes. This is a confidential document that contains ideas, concepts, methods, and other proprietary information. Readers are to treat the information contained herein as confidential.

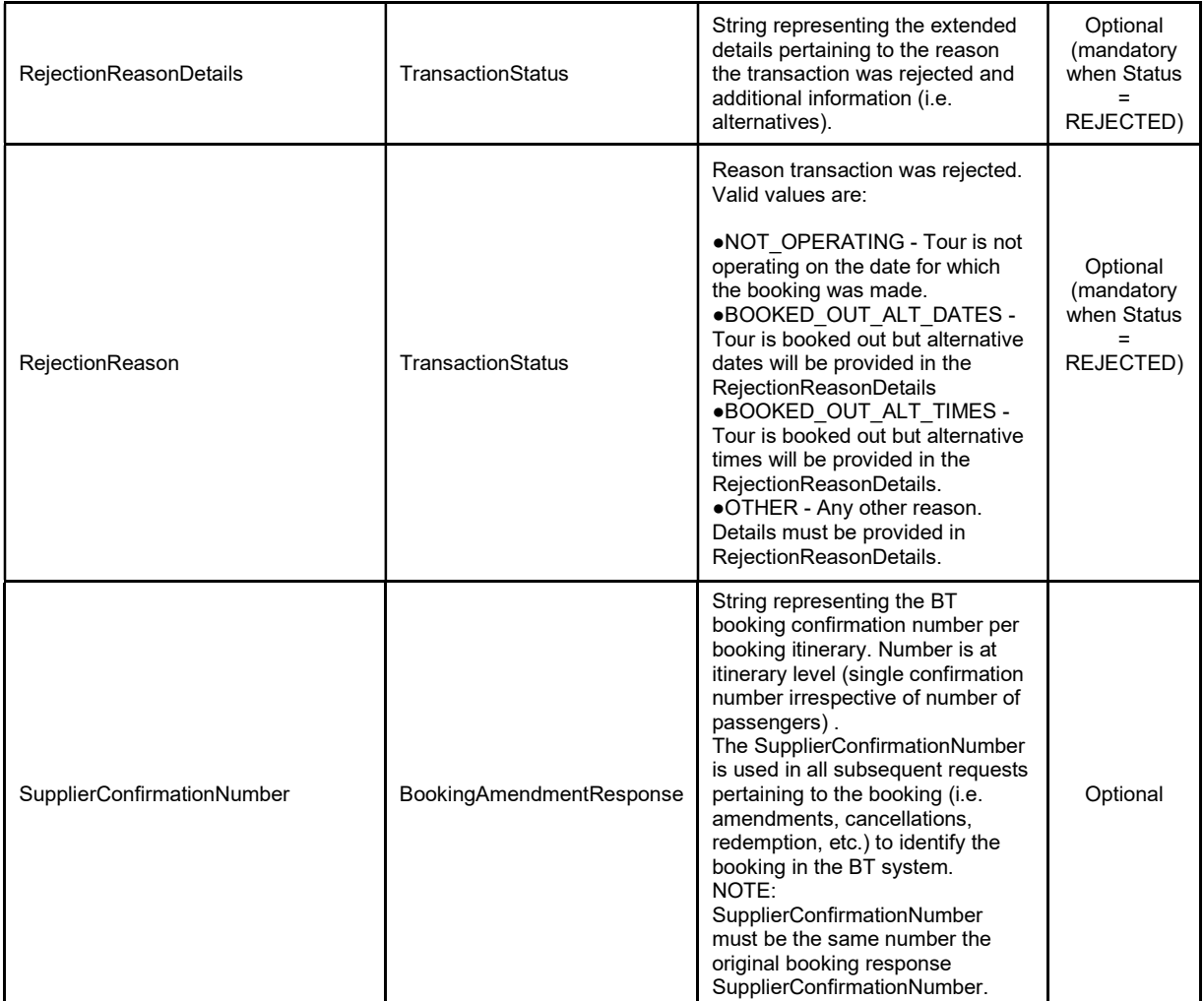

```
<?xml version="1.0" encoding="UTF-8"?> 
<BookingAmendmentResponse> 
         <ApiKey>cdqu60CykKeca1Qc000VXwgchV000L2fNOOf0bv9gPp</ApiKey> 
         <ResellerId>1000</ResellerId> 
         <SupplierId>9999</SupplierId> 
         <ExternalReference>10051374722992700</ExternalReference> 
         <Timestamp>2014-11-05T13:30:53.616+7:00</Timestamp> 
         <Extension> 
                \langle \text{any} / \rangle </Extension> 
         <Parameter> 
                \langleName/ <Value/> 
         </Parameter> 
         <RequestStatus> 
                <Status>SUCCESS</Status>
         </RequestStatus> 
         <BookingReference>999999999</BookingReference> 
         <SupplierCommentCustomer/> 
         <TourBarcode/> 
         <Traveller> 
                 <TravellerIdentifier>1</TravellerIdentifier> 
                 <TravellerSupplierConfirmationNumber/>
```

```
 <TravellerSeat/> 
                 <TravellerBarcode>9990009990009999000</TravellerBarcode> 
        \langleTraveller>
         <TransactionStatus> 
                <Status>CONFIRMED</Status> 
         </TransactionStatus> 
         <SupplierConfirmationNumber>BT123456</SupplierConfirmationNumber> 
</BookingAmendmentResponse>
```
# 3.9 BookingCancellationRequest

Specification:

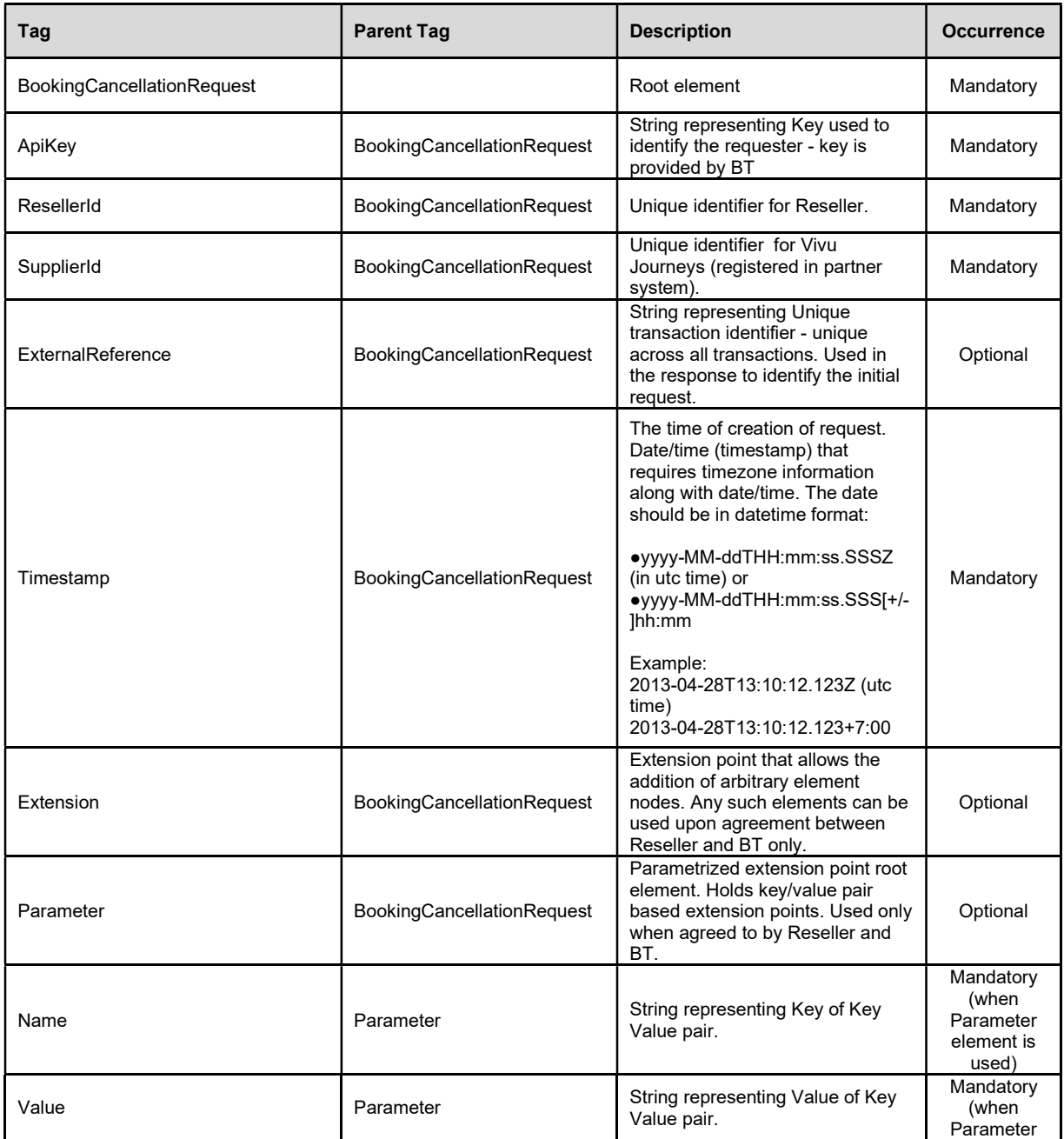

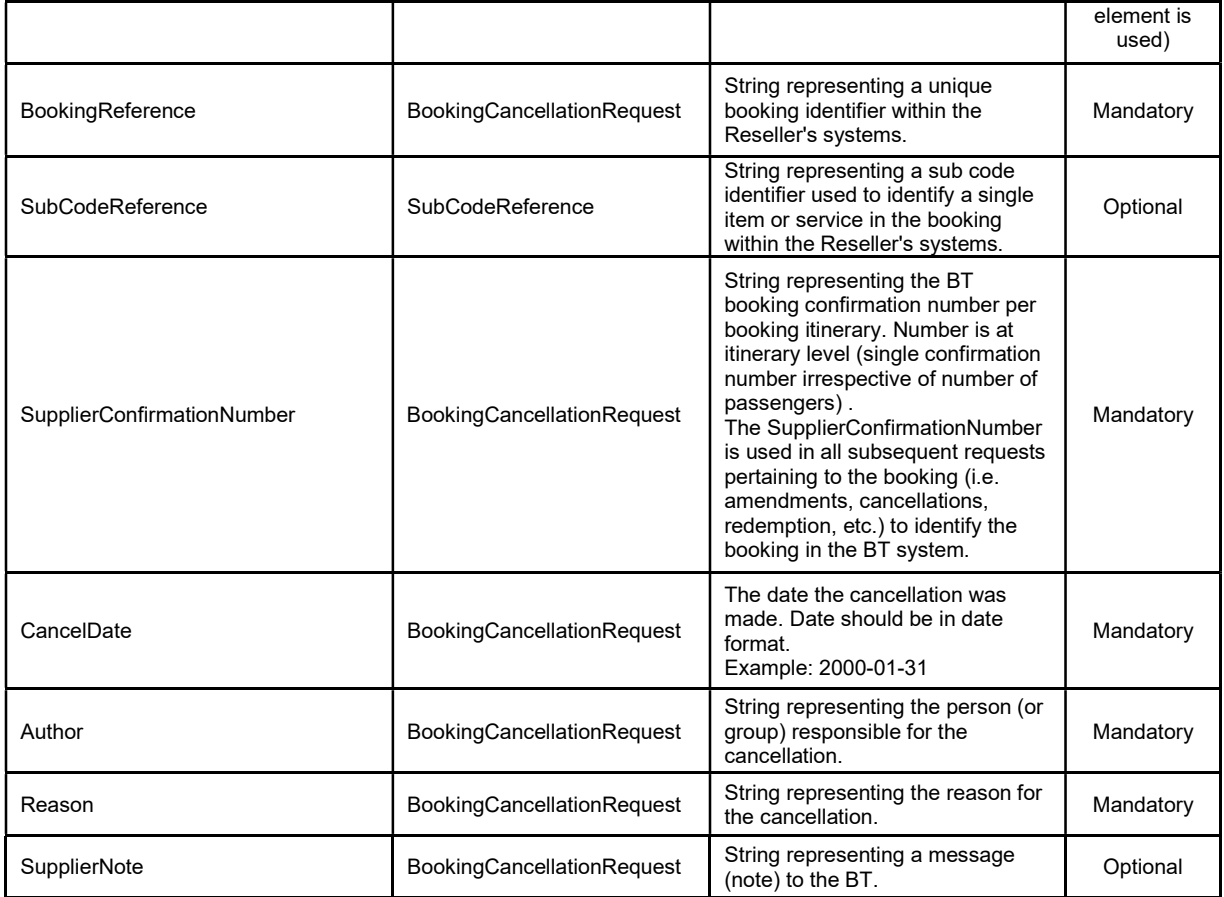

```
<?xml version="1.0" encoding="UTF-8"?> 
<BookingCancellationRequest> 
         <ApiKey>cdqu60CykKeca1Qc000VXwgchV000L2fNOOf0bv9gPp</ApiKey> 
         <ResellerId>1000</ResellerId> 
         <SupplierId>1004</SupplierId> 
         <ExternalReference>10051374722992850</ExternalReference> 
         <Timestamp>2014-11-05T13:30:53.616+7:00</Timestamp> 
         <Extension> 
                \langle \text{any} \rangle </Extension> 
         <Parameter> 
                 <Name></Name> 
                 <Value></Value> 
         </Parameter> 
         <RequestStatus> 
                <Status>SUCCESS</Status>
         </RequestStatus> 
         <BookingReference>999999999</BookingReference> 
         <SupplierConfirmationNumber>BT123456</SupplierConfirmationNumber> 
         <CancelDate>2014-11-05</CancelDate> 
         <Author>Customer Service</Author> 
         <Reason>No longer traveling</Reason> 
         <SupplierNote>Refunded Customer</SupplierNote> 
</BookingCancellationRequest>
```
# 3.10 BookingCancellationResponse

### Specification:

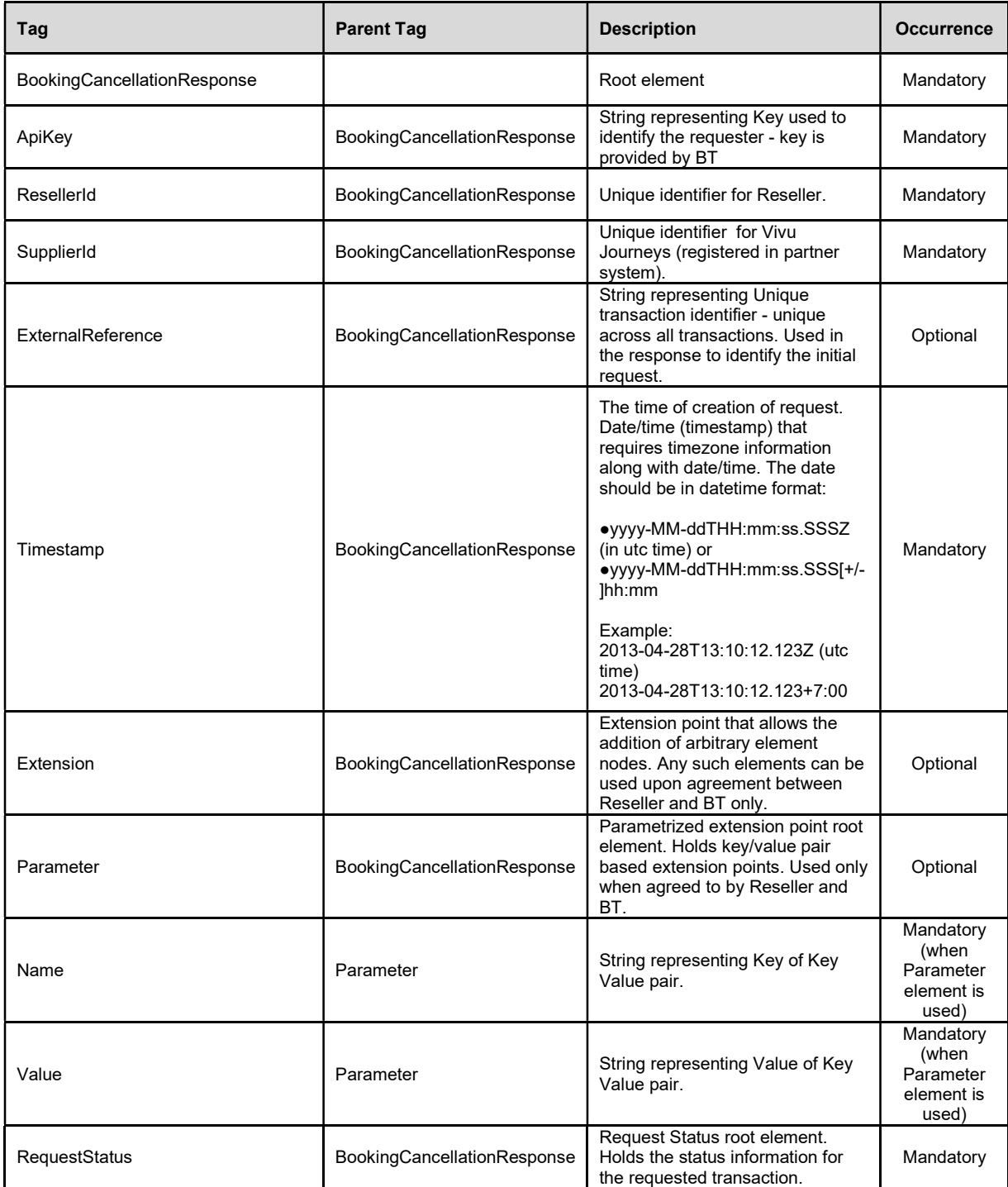

This document has been prepared by Vivu Journeys, Co. and is being furnished to a select group of individuals for informational purposes. This is a confidential document that contains ideas, concepts, methods, and other proprietary information. Readers are to treat the information contained herein as confidential.

| <b>Status</b>                     | RequestStatus               | Status of the request. Valid values<br>are:<br>●SUCCESS for a successful<br>transaction, or<br>●ERROR for unsuccessful<br>transaction. (Error node must be<br>populated)                                                                                                    | Mandatory                                                 |
|-----------------------------------|-----------------------------|----------------------------------------------------------------------------------------------------|-----------------------------------------------------------|
| Error                             | RequestStatus               | Error root element.                                                                                                    | Optional<br>(Mandatory<br>when Status<br>$=$ Error)       |
| ErrorCode                         | Error                       | String representing the Error<br>code.                                                                                                    | Mandatory<br>(when Error<br>element is<br>used)           |
| ErrorMessage                      | Error                       | String representing the error<br>message in friendly format.                                                                                                    | Optional                                                  |
| <b>ErrorDetails</b>               | Error                       | String representing the technical<br>error cause and details.                                                                                                    | Optional                                                  |
| BookingReference                  | BookingCancellationResponse | String representing a unique<br>booking identifier within the<br>Reseller's systems.                                                                                                    | Optional                                                  |
| SubCodeReference                  | SubCodeReference            | String representing a sub code<br>identifier used to identify a single<br>item or service in the booking<br>within the Reseller's systems.                                                                                                    | Optional                                                  |
| SupplierConfirmationNumber        | BookingCancellationResponse | String representing the BT<br>booking confirmation number per<br>booking itinerary. Number is at<br>itinerary level (single confirmation<br>number irrespective of number of<br>passengers).<br>The SupplierConfirmationNumber<br>is used in all subsequent requests<br>pertaining to the booking (i.e.<br>amendments, cancellations,<br>redemption, etc.) to identify the<br>booking in the BT system. | Mandatory                                                 |
| <b>SupplierCancellationNumber</b> | BookingCancellationResponse | String representing the BT unique<br>cancellation confirmation number.<br>Number is at itinerary level (single<br>cancellation number irrespective<br>of number of passengers) and<br>serves as a reference to the<br>cancellation in the BT system.                                                                                                    | Optional                                                  |
| TransactionStatus                 | BookingCancellationResponse | Transaction status root element.<br>Holds information about the status<br>of the transaction.                                                                                                    | Mandatory                                                 |
| <b>Status</b>                     | TransactionStatus           | Status of the transactions. Valid<br>values are:<br>•CONFIRMED<br>$\bullet$ REJECTED                                                                                                    | Mandatory                                                 |
| RejectionReasonDetails            | TransactionStatus           | String representing the extended<br>details pertaining to the reason<br>the transaction was rejected and<br>additional information (i.e.<br>alternatives).                                                                                                    | Optional<br>(mandatory<br>when Status<br>$=$<br>REJECTED) |

This document has been prepared by Vivu Journeys, Co. and is being furnished to a select group of individuals for informational purposes. This is a confidential document that contains ideas, concepts, methods, and other proprietary information. Readers are to treat the information contained herein as confidential.

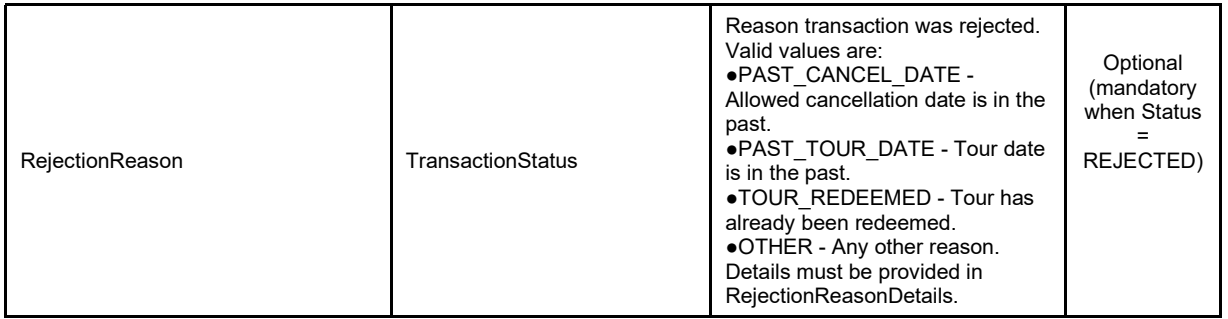

```
<?xml version="1.0" encoding="UTF-8"?> 
<BookingCancellationResponse> 
         <ApiKey>cdqu60CykKeca1Qc000VXwgchV000L2fNOOf0bv9gPp</ApiKey> 
         <ResellerId>1000</ResellerId> 
         <SupplierId>1004</SupplierId> 
         <ExternalReference>10051374722992850</ExternalReference> 
         <Timestamp>2014-11-05T13:30:54.616+7:00</Timestamp> 
         <Extension> 
                \langle \text{any} \rangle </Extension> 
         <Parameter> 
                 <Name></Name> 
                 <Value></Value> 
         </Parameter> 
         <RequestStatus> 
                 <Status>SUCCESS</Status> 
         </RequestStatus> 
         <BookingReference>999999999</BookingReference> 
         <SupplierConfirmationNumber>BT123456</SupplierConfirmationNumber> 
         <SupplierCancellationNumber>CANCEL78910</SupplierCancellationNumber> 
         <TransactionStatus> 
                 <Status>CONFIRMED</Status> 
         </TransactionStatus> 
</BookingCancellationResponse>
```
# 3.11 TourListRequest

#### Specification:

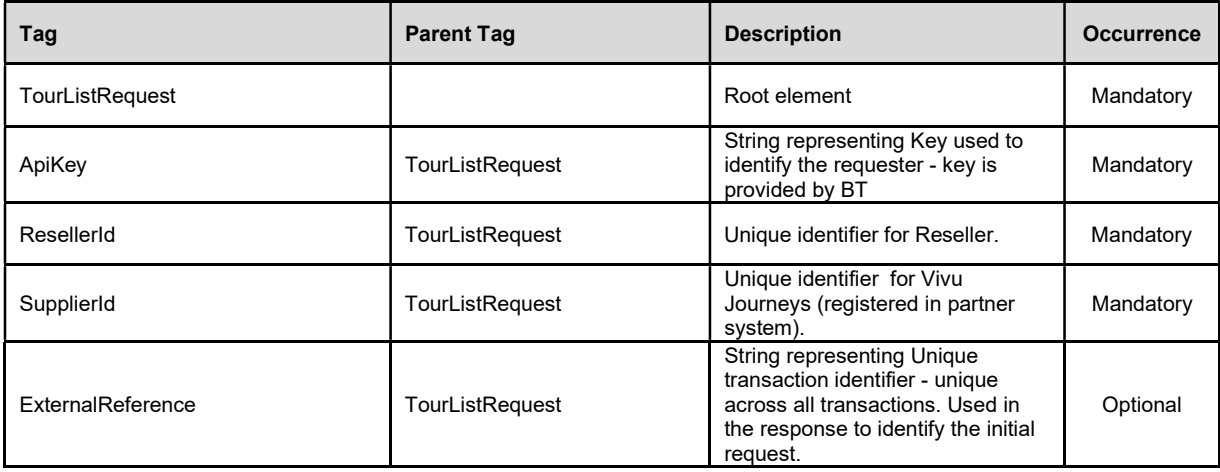

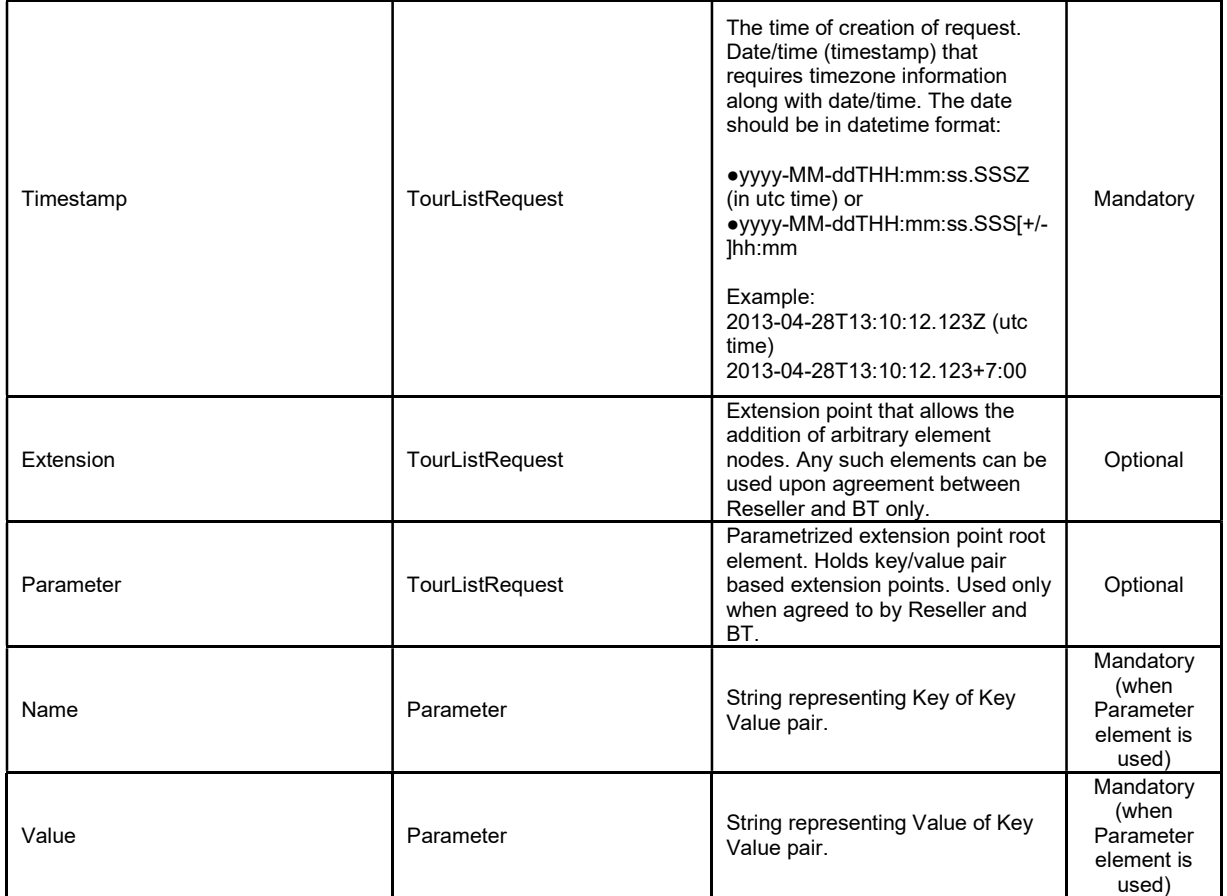

```
<?xml version="1.0" encoding="UTF-8"?> 
<TourListRequest> 
         <ApiKey>cdqu60CykKeca1Qc000VXwgchV000L2fNOOf0bv9gPp</ApiKey> 
         <ResellerId>1000</ResellerId> 
         <SupplierId>1004</SupplierId> 
         <ExternalReference>10051374722994001</ExternalReference> 
         <Timestamp>2014-11-05T13:30:54.616+7:00</Timestamp> 
         <Extension> 
                \langle \text{any} \rangle </Extension> 
         <Parameter> 
                 <Name></Name> 
                 <Value></Value> 
         </Parameter> 
</TourListRequest>
```
# 3.12 TourListResponse

#### Specification:

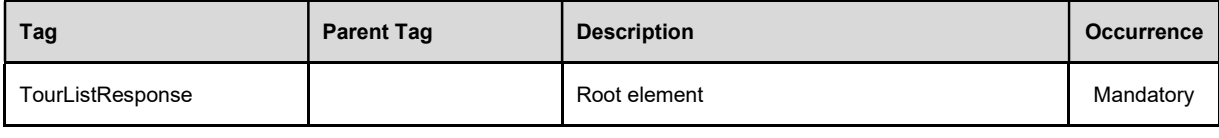

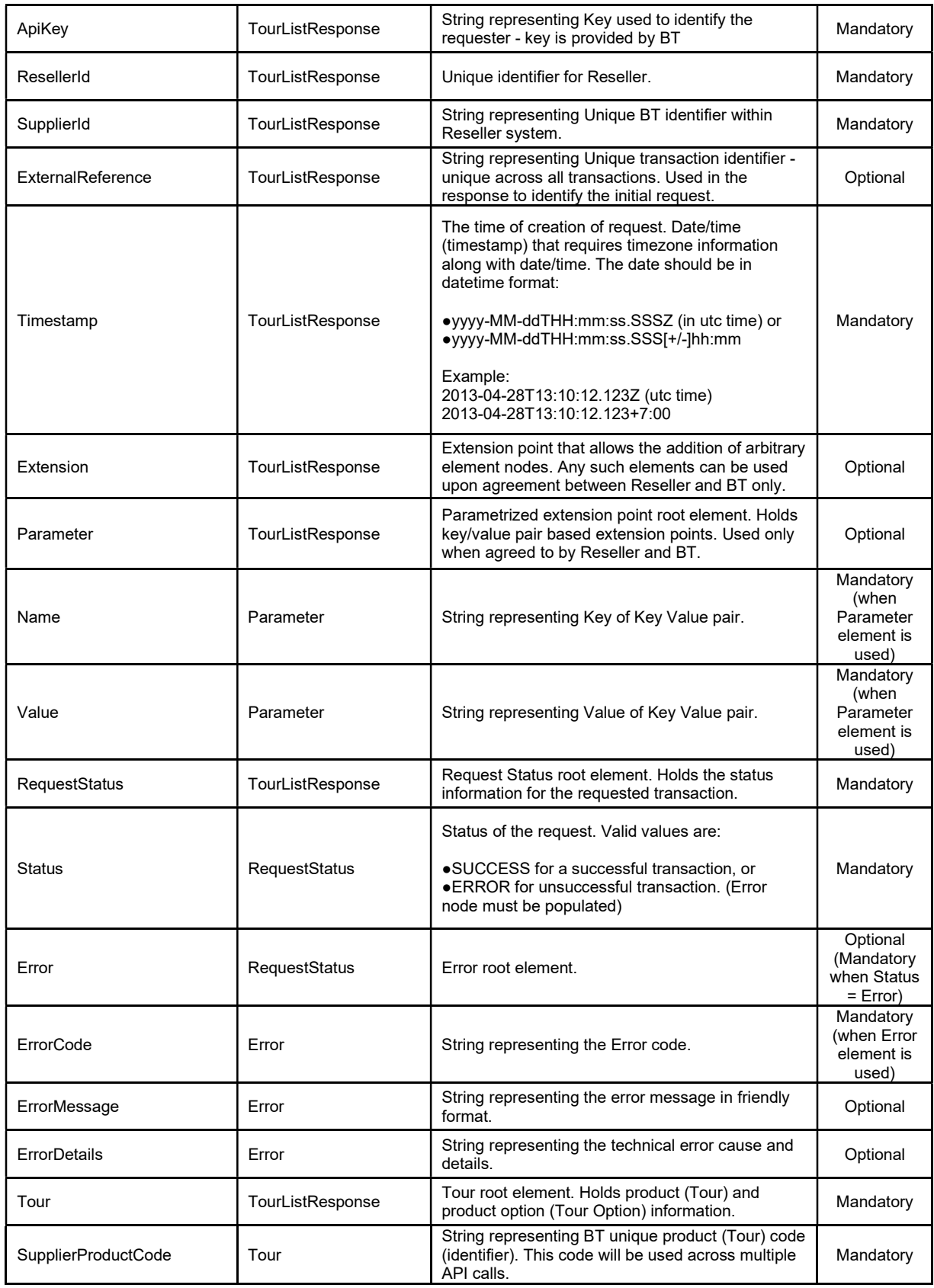

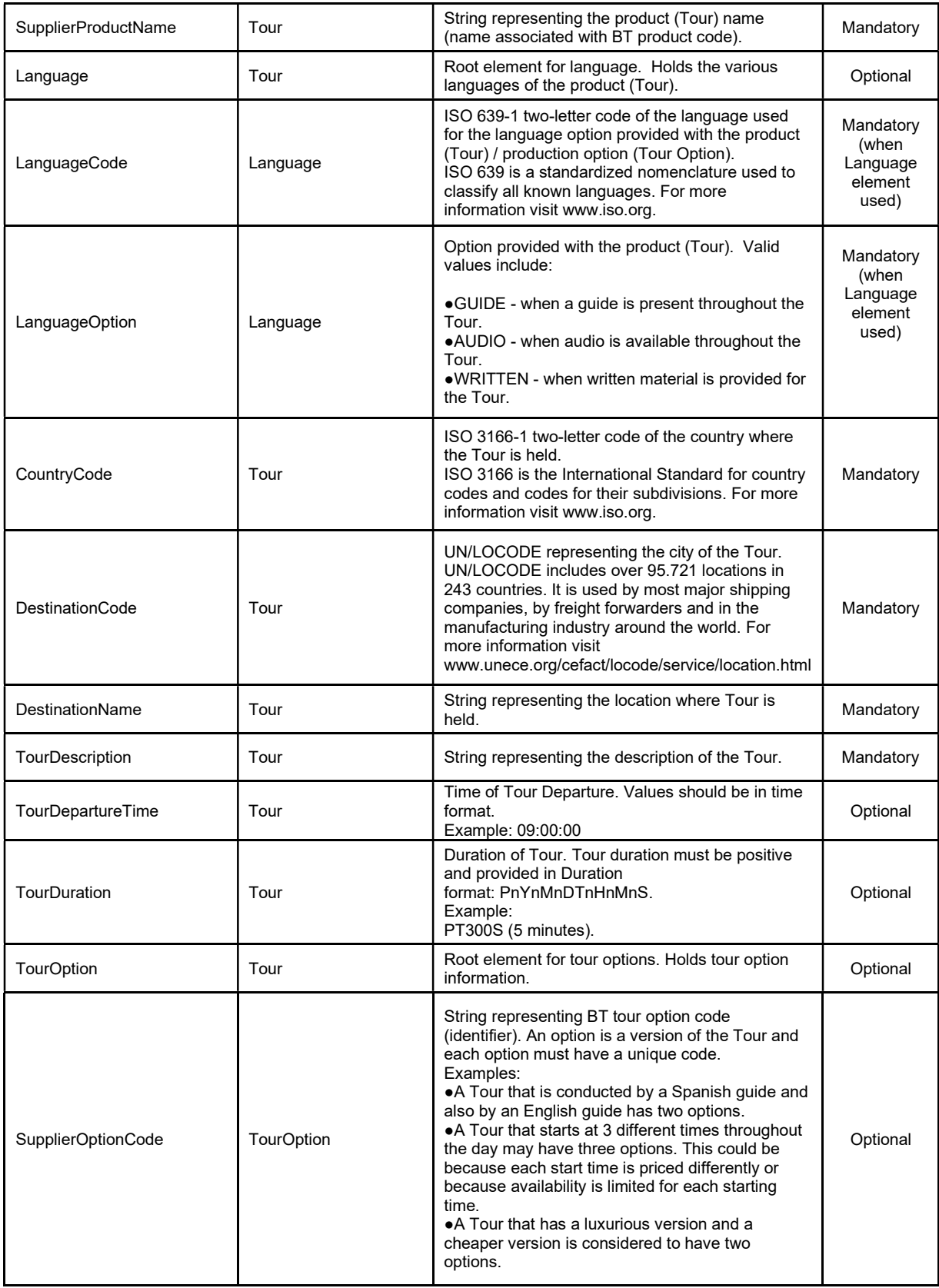

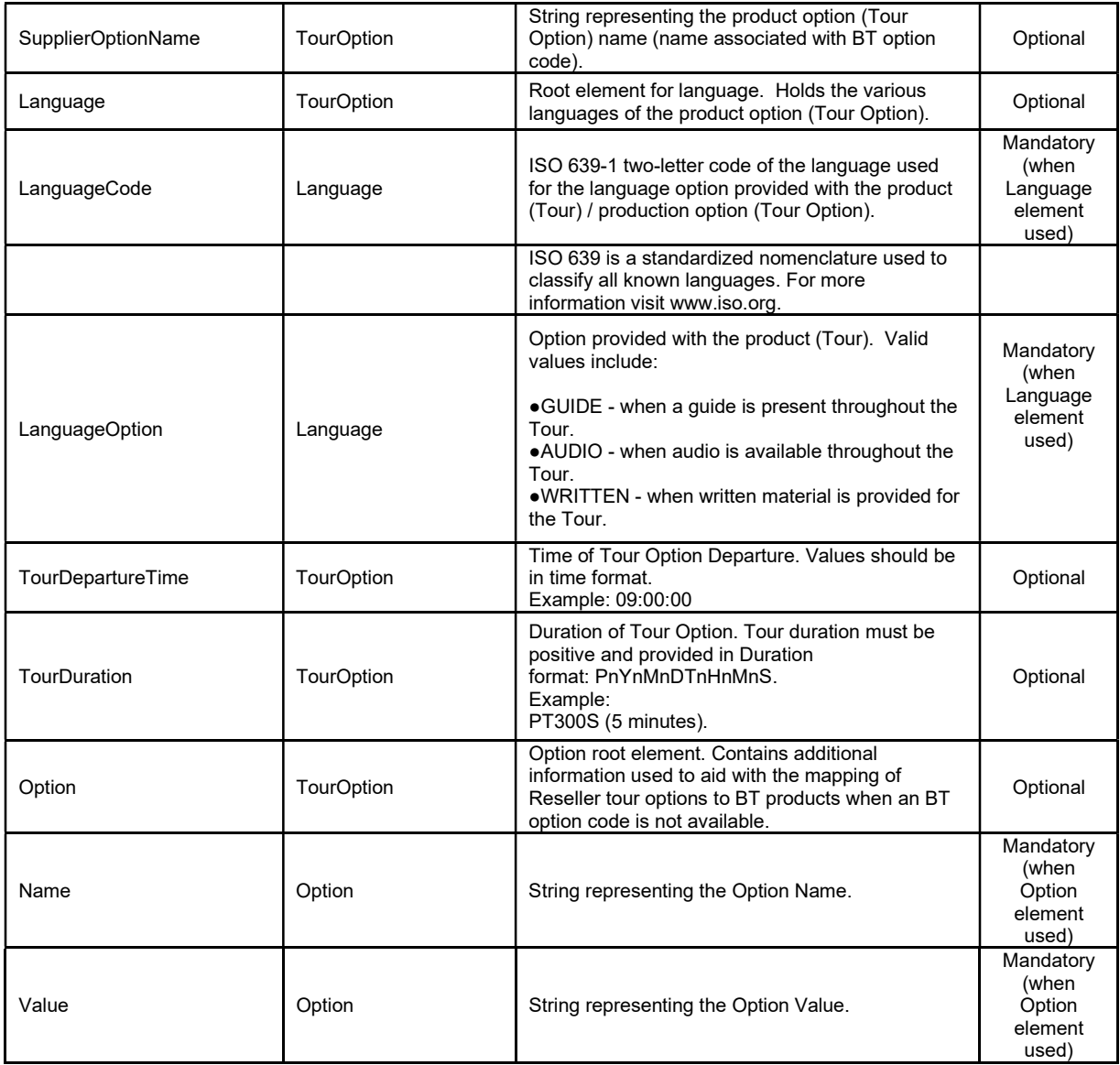

```
<TourListResponse>
```

```
 <ApiKey>cdqu60CykKeca1Qc000VXwgchV000L2fNOOf0bv9gPp</ApiKey> 
 <ResellerId>1000</ResellerId> 
 <SupplierId>1004</SupplierId> 
 <ExternalReference>10051374722994001</ExternalReference> 
 <Timestamp>2014-11-05T13:30:54.616+7:00</Timestamp> 
 <Extension> 
        \langleany/ </Extension> 
 <Parameter> 
        \langle Name \rangle <Value/> 
 </Parameter> 
 <RequestStatus> 
        <Status>SUCCESS</Status>
 </RequestStatus> 
<Tour>
```

```
 <SupplierProductCode>CTY_TOUR</SupplierProductCode> 
         <SupplierProductName>Story of Hanoi</SupplierProductName> 
         <Language> 
                 <LanguageCode>EN</LanguageCode> 
                 <LanguageOption>GUIDE</LanguageOption> 
         </Language> 
        <TourDepartureTime/> 
        <TourDuration/> 
         <CountryCode>VI</CountryCode> 
         <DestinationCode>HAN</DestinationCode> 
         <DestinationName>Hanoi</DestinationName> 
         <TourDescription>Story of the city</TourDescription> 
         <TourOption> 
                 <SupplierOptionCode>9AM</SupplierOptionCode> 
                 <SupplierOptionName>Story of the city 9AM</SupplierOptionName> 
                 <TourDepartureTime>09:00:00</TourDepartureTime> 
                 <TourDuration>PT1Hn</TourDuration> 
                 <Option> 
                        <Name/ <Value/> 
                 </Option> 
                 <Language> 
                         <LanguageCode/> 
                         <LanguageOption/> 
                 </Language> 
         </TourOption> 
         <TourOption> 
                 <SupplierOptionCode>2PM</SupplierOptionCode> 
                 <SupplierOptionName>Story of the city 2PM</SupplierOptionName> 
                 <TourDepartureTime>14:00:00</TourDepartureTime> 
                 <TourDuration>PT1Hn</TourDuration> 
                 <Option> 
                        <Name/ <Value/> 
                 </Option> 
                 <Language> 
                         <LanguageCode/> 
                         <LanguageOption/> 
                 </Language> 
         </TourOption> 
 </Tour> 
(T_{\text{OUP}}) <SupplierProductCode>HIST</SupplierProductCode> 
         <SupplierProductName>Historical Walking Tour</SupplierProductName> 
         <Language> 
                 <LanguageCode/> 
                 <LanguageOption/> 
         </Language> 
         <TourDepartureTime>09:00:00</TourDepartureTime> 
         <TourDuration/> 
         <CountryCode>VI</CountryCode> 
         <DestinationCode>HAN</DestinationCode> 
         <DestinationName>Hanoi</DestinationName> 
         <TourDescription>Historical Walking Tour</TourDescription> 
         <TourOption> 
                 <SupplierOptionCode/> 
                 <SupplierOptionName>3 hour historical tour</SupplierOptionName> 
                 <TourDepartureTime>09:00:00</TourDepartureTime> 
                 <TourDuration>PT3Hn</TourDuration> 
                 <Option> 
                         <Name>lang </Name> 
                         <Value>en</Value> 
                         <Name>lunch </Name> 
                         <Value>no</Value> 
                 </Option> 
                 <Language> 
                         <LanguageCode>EN</LanguageCode> 
                         <LanguageOption>GUIDE</LanguageOption> 
                 </Language> 
         </TourOption>
```
This document has been prepared by Vivu Journeys, Co. and is being furnished to a select group of individuals for informational purposes. This is a confidential document that contains ideas, concepts, methods, and other proprietary information. Readers are to treat the information contained herein as confidential.

```
 <TourOption> 
                         <SupplierOptionCode/> 
                         <SupplierOptionName>3 hour historical tour in German</SupplierOptionName> 
                         <TourDepartureTime>09:00:00</TourDepartureTime> 
                         <TourDuration>PT3Hn</TourDuration> 
                         <Option> 
                                 <Name>lang </Name> 
                                 <Value>de</Value> 
                                 <Name>lunch </Name> 
                                 <Value>no</Value> 
                         </Option> 
                         <Language> 
                                  <LanguageCode>DE</LanguageCode> 
                                 <LanguageOption>GUIDE</LanguageOption> 
                         </Language> 
                 </TourOption> 
                 <TourOption> 
                         <SupplierOptionCode/> 
                         <SupplierOptionName>3 hour historical tour with lunch in 
German</SupplierOptionName> 
                         <TourDepartureTime>09:00:00</TourDepartureTime> 
                         <TourDuration>PT3Hn</TourDuration> 
                         <Option> 
                                  <Name>lang </Name> 
                                  <Value>de</Value> 
                                  <Name>lunch </Name> 
                                  <Value>yes</Value> 
                         </Option> 
                         <Language> 
                                 <LanguageCode>DE</LanguageCode> 
                                  <LanguageOption>GUIDE</LanguageOption> 
                         </Language> 
                 </TourOption> 
         </Tour> 
</TourListResponse>
```